# Árvore B,  $B^*$  e B+

Murilo Gleyson Gazzola

Slides: Profa. Dra. Cristina Dutra de Aguiar Ciferri

# Tópicos

- Árvore de Pesquisa
- Árvore B
- $-$  Árvore  $B^*$
- Arvore B+

### Estrutura de Dados de Árvore

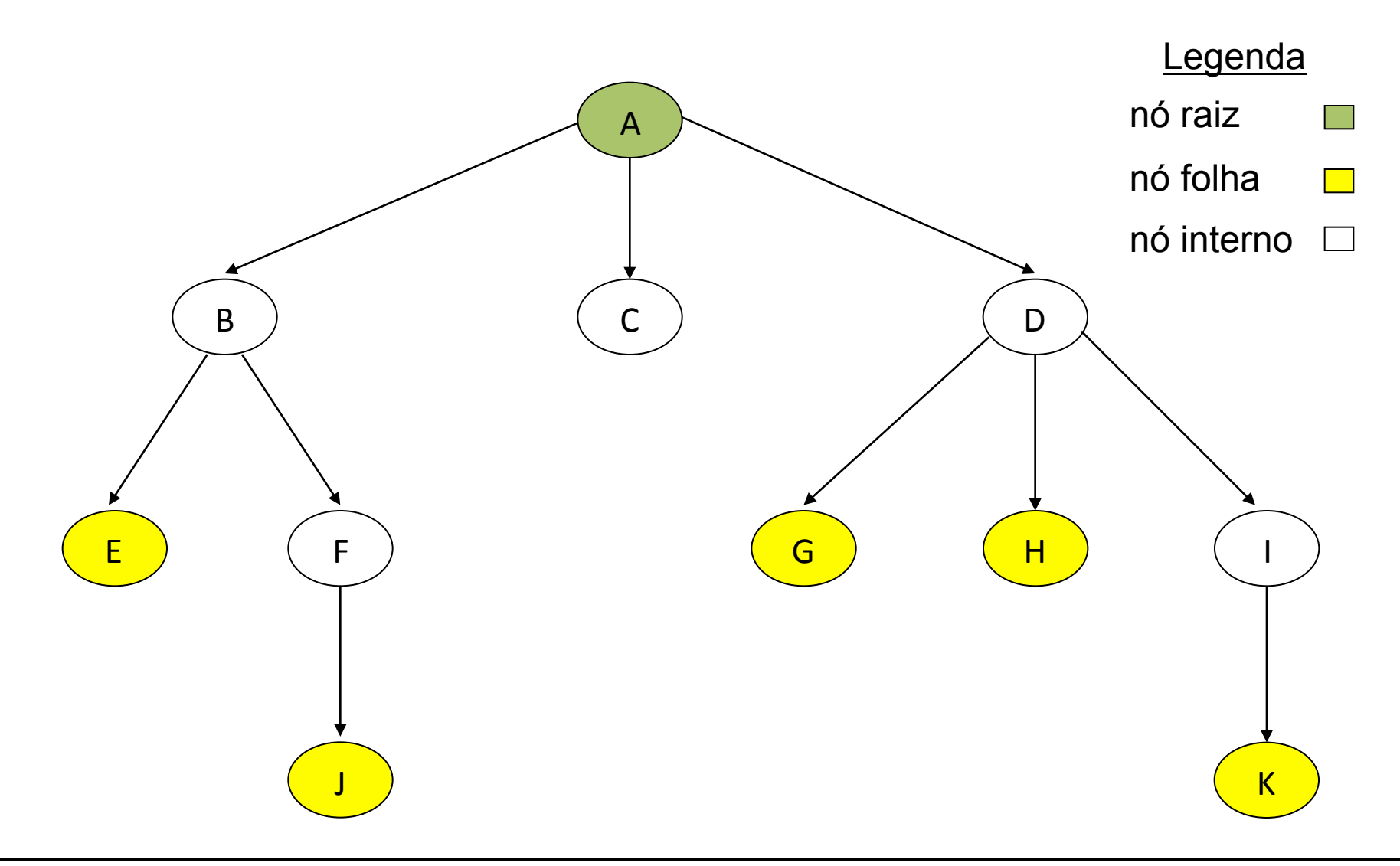

### Estrutura de Dados de Árvore

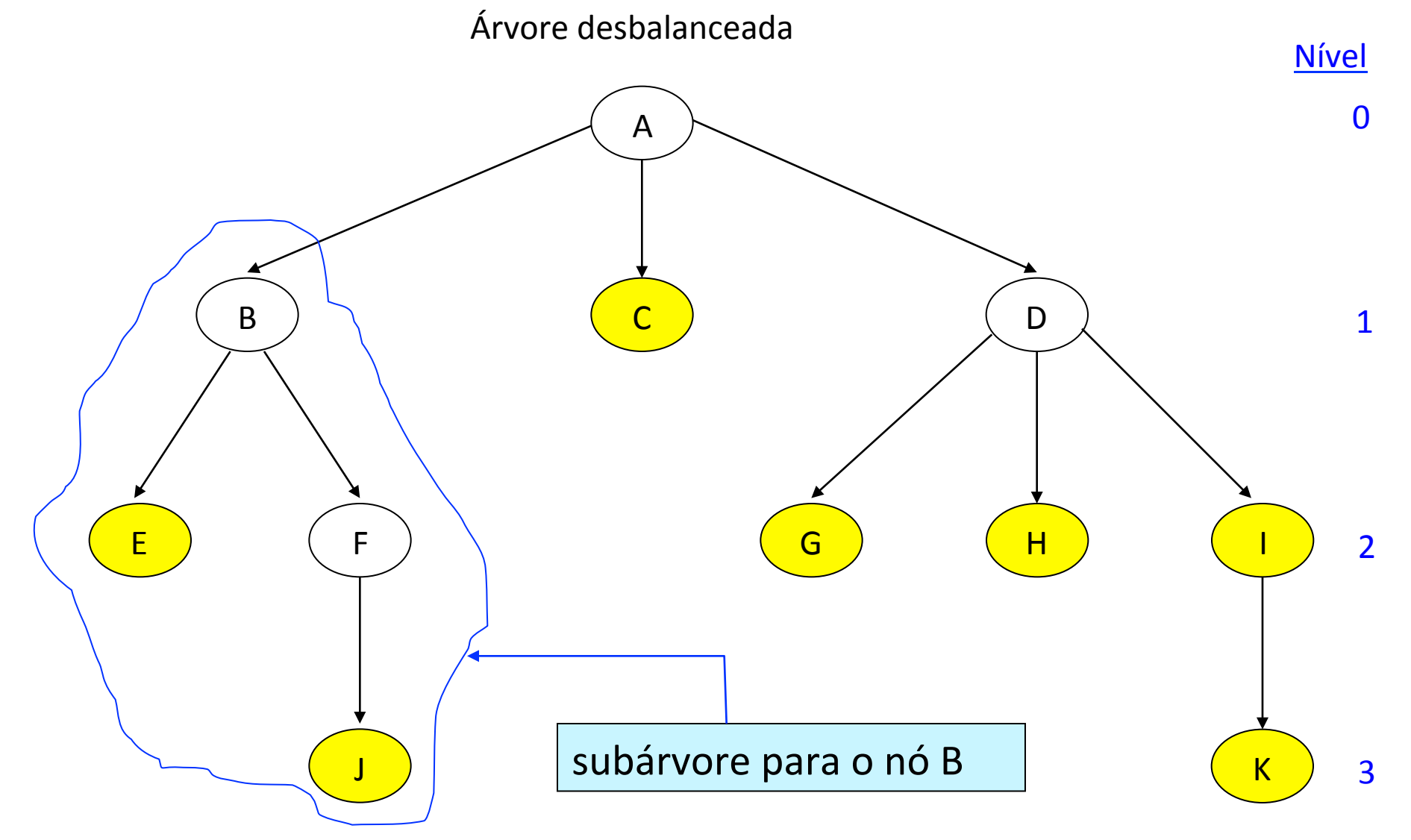

# Tópicos

- Árvore de Pesquisa
- Árvore B
- Árvore  $B^*$
- Árvore B+

#### Objetivos para balancear uma árvore de pesquisa

- Garantir que os nós sejam distribuídos por igual, de modo que a *profundidade da árvore* seja minimizada para determinado conjunto de chaves
- Tornar a *velocidade de pesquisa uniforme*, de modo que o tempo médio para encontrar qualquer chave aleatória seja aproximadamente o mesmo

# Árvores de Pesquisa

• Uma *árvore de pesquisa* de ordem p é uma árvore que contém no máximo p-1 valores de *pesquisa* e *p* ponteiros na ordem  $\langle P_1, C_1, P_2, C_2, \ldots, P_{q-1}, C_{q-1}, P_q \rangle$ 

#### Objetivos para balancear uma árvore de pesquisa

• Garantir que os nós sejam distribuídos por igual, de modo que a profundidade da árvore *seja minimizada* para determinado conjunto de chaves

#### Estrutura Lógica de um Nó

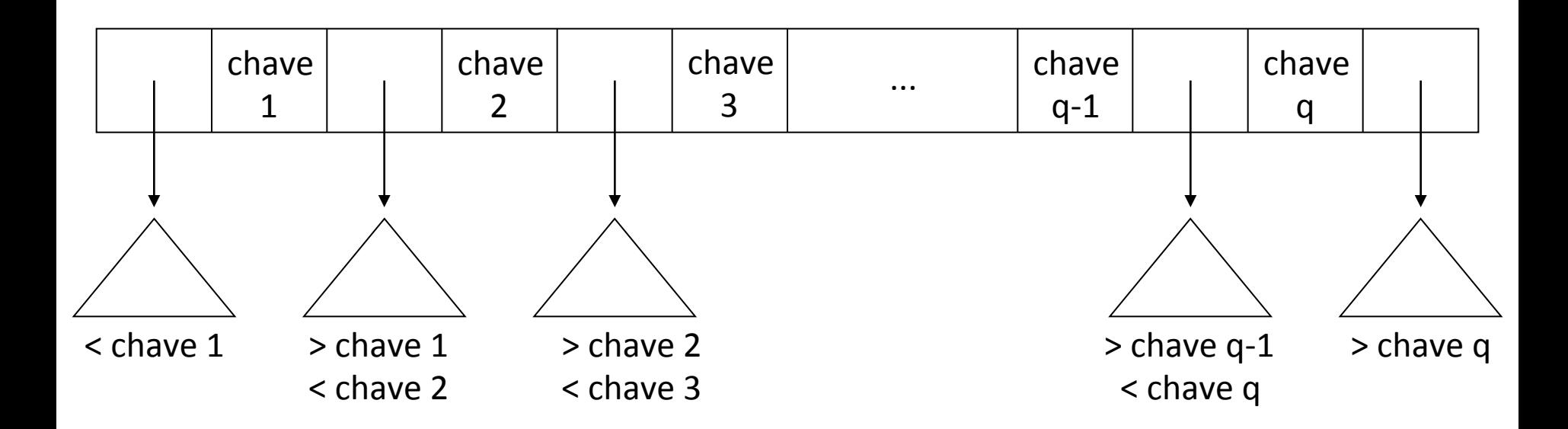

# Tópicos

- Árvore de Pesquisa
- + Árvore B
	- Características
	- Inserção
	- Pesquisa
	- Remoção
	- Análise
- Árvore B\*
- Arvore B+

# Árvore-B

- São árvores de pesquisa balanceadas projetadas para funcionar bem em discos magnéticos ou outros dispositivos de armazenamento secundário (Cormen, T.)
- Muitos SGBD usam árvores B ou variações de árvores B para armazenar informações

# Árvore-B

- Método genérico para o armazenamento e a recuperação de dados
	- voltado para arquivos volumosos
	- proporciona rápido acesso aos dados
	- possui custo mínimo de *overhead*
- Referência
	- $-$  Bayer, R.; McCreight, E. *Organization and Maintenance of Large Ordered Indexes*.
	- Boing Corporation, 1972.

# Árvore-B

- Autores por Bayer e McCreight, 1972
- Trabalho foi desenvolvido na Boeing Scientific Researh Labs.
- São árvores de pesquisa balanceadas projetadas para funcionar bem em discos magnéticos ou outros dispositivos de armazenamento secundário (Cormen, T.)
	- voltado para arquivos volumosos
	- proporciona rápido acesso aos dados

- Índice
	- extremamente volumoso
- *Buffer-pool* pequeno
	- $-$  apenas uma parcela do índice pode ser carregada em memória principal
	- operações baseadas em disco
- Desempenho
	- $-$  proporcional a  $\log_{\sf K}^{-1}$ *ou melhor*
- I: tamanho do índice
- K: tamanho da página de disco

- Normalmente um nó da árvore B é tão grande quanto uma página de disco inteira.
- Desempenho (Goodrich M.)
	- Um árvore B com *n* itens tem complexidade de E/S
		- O( $log<sub>B</sub>$ n) para operações de pesquisa/atualização e usa  $O(n/B)$  blocos.
	- B é o tamanho de um bloco.

- Desempenho
	- O número de acessos ao disco exigidos para a maioria das operações em uma árvore B é proporcional a sua altura (Cormen, T.).
	- Uma árvore B com *n* itens tem complexidade de E/S
		- O(log<sub>r</sub>n) para operações de pesquisa/atualização e usa O (n/B) blocos.
	- B é o tamanho de um bloco.

• Desempenho 

– O número de acessos ao disco exigidos para a maioria das operações em uma árvore B é proporcional a sua altura (Cormen, T.).

- Nó
	- seqüência ordenada de chaves
	- conjunto de ponteiros
		- · número de ponteiros = número de chaves + 1
- Ordem
	- número máximo de ponteiros que pode ser armazenado em um nó
	- exemplo: árvore B de ordem 8

- Nó
	- seqüência ordenada de chaves
	- conjunto de ponteiros
		- $\bullet$  número de ponteiros = número de chaves + 1
- Ordem
	- número máximo de ponteiros que pode ser armazenado em um nó
	- exemplo: árvore B de ordem 8
		- máximo de 7 chaves e 8 ponteiros

#### Nomenclatura

- Formalização da terminologia
	- especifica precisamente as propriedades que devem estar presentes para uma estrutura de dados ser qualificada como árvore-B
	- direciona a implementação do algoritmo de remoção da árvore-B
- Problema
	- literatura não é uniforme no uso e definição dos termos

- Características
	- balanceada
	- $-$  *bottom-up* para a criação (em disco)
		- nós folhas  $\rightarrow$  nó raiz

### Ordem

- Bayer and McGreight (1972) Cormen (1979)
	- número mínimo de chaves que podem estar em uma página da árvore
- Knuth (1973)
	- número máximo de descendentes que uma página pode ter
		- facilita a determinação de nó cheio
	- $\Rightarrow$  chaves = ordem 1 (máximo)

usado na 

disciplina

# Página ou Nó das Árvores B

- Quando uma árvore de pesquisa possui mais de uma chave por nó, ela deixa de ser binária e passa a ser chamadas n-árias.
- Os nós são mais comumentes chamados de *páginas* ao invés de nó. (Ziviani)

### Ordem

- Bayer and McGreight (1972) Cormen (1979)
	- número mínimo de chaves que podem estar em uma página da árvore
- Knuth (1973)
	- número máximo de descendentes que uma nó pode ter
		- facilita a determinação de nó cheio<br>
		usado na

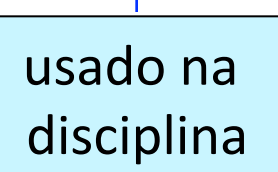

### Ordem

- Bayer and McGreight (1972) Cormen (1979)
	- número mínimo de chaves que podem estar em uma página da árvore
- Knuth (1973)
	- número máximo de descendentes que uma nó pode ter
		- facilita a determinação de nó cheio<br>
		usado na

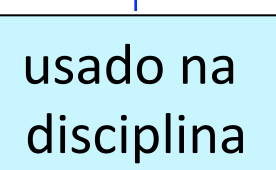

# Nó Folha

• Bayer and McGreight (1972)

– nível mais baixo das chaves 

• Knuth (1973)

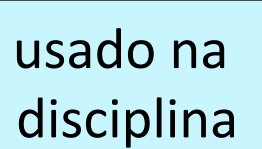

- $-$  um nível depois do nível mais baixo das chaves
- $\Rightarrow$  folhas: registros de dados que podem ser apontados pelo nível mais baixo das chaves

### Estrutura Lógica de um Nó

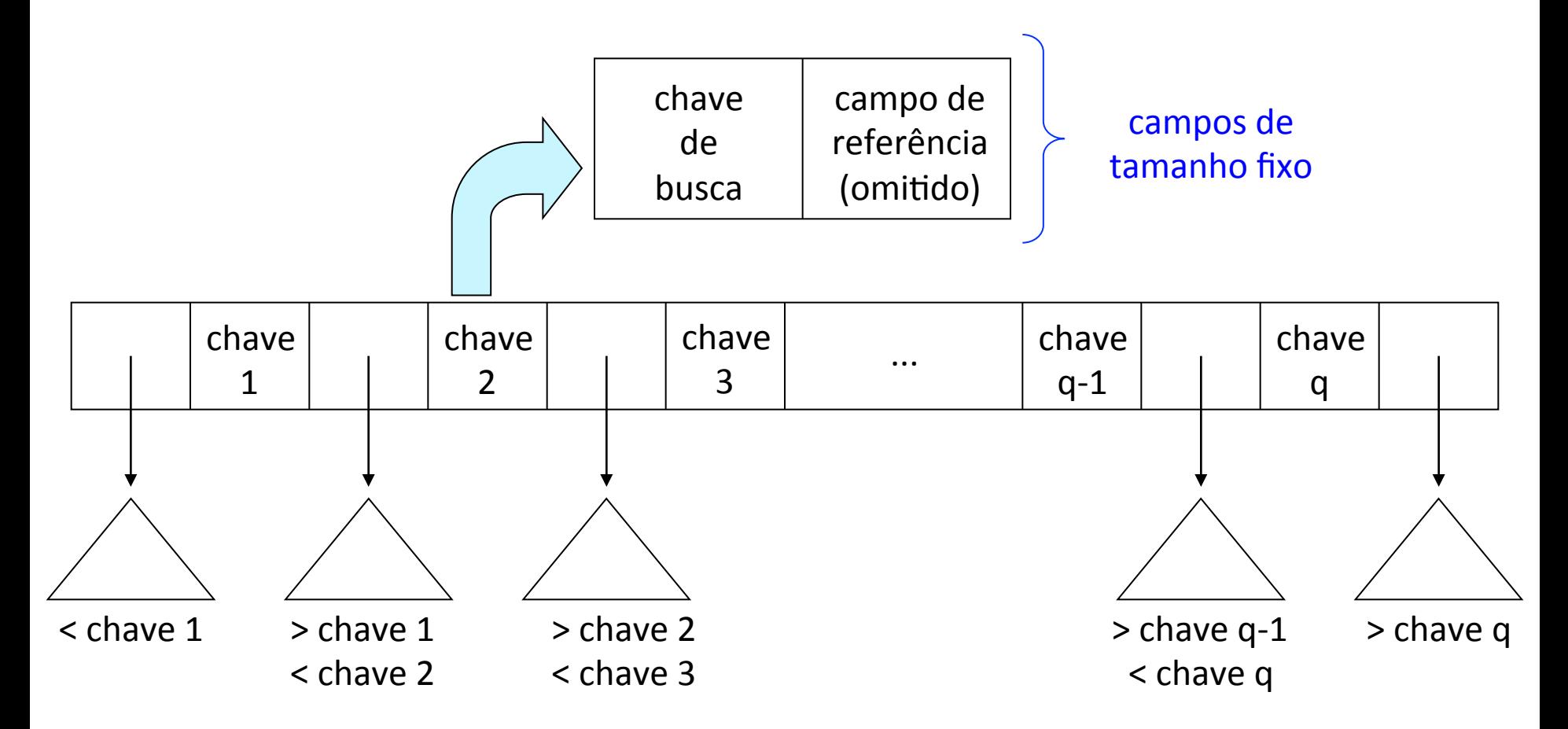

### Estrutura Lógica de um Nó

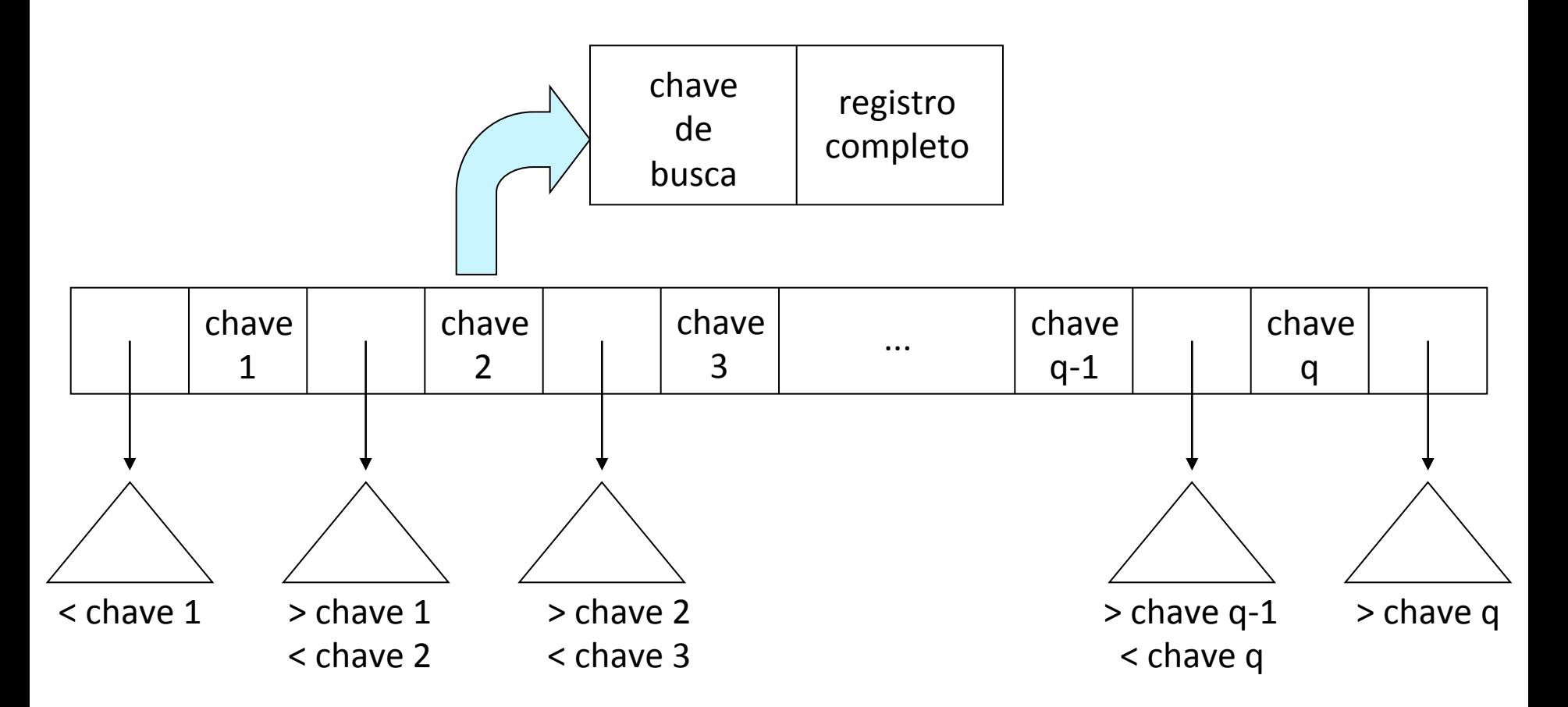

# Árvore-B de Ordem **m**

- *Split* 
	- os descendentes são divididos o mais uniformemente possível entre as páginas velha e nova
- Cada página, exceto a raiz e os nós folhas
	- $-\lceil m/2 \rceil$  descendentes (pelo menos)
	- $\lceil m/2 \rceil$  1 chaves (no mínimo)

# Árvore-B de Ordem **m**

- *Split* 
	- os descendentes são divididos o mais uniformemente possível entre as páginas velha e nova
- Cada página, exceto a raiz e os nós folhas
	- $-\lceil m/2 \rceil$  descendentes (pelo menos)
	- $\lceil m/2 \rceil$  1 chaves (no mínimo)

### Definição Formal

- Árvore-B com ordem **m** 
	- cada página possui um máximo de m descendentes
	- cada página, exceto a raiz e as folhas, possui no mínimo  $\lceil m/2 \rceil$  descendentes  $\rightarrow$  taxa de ocupação
	- $-$  a raiz possui pelo menos 2 descendentes, a menos que seja um nó folha
	- $-$  todas as folhas aparecem no mesmo nível
	- uma página interna com k descendentes contém k-1 chaves
	- $-$  uma folha possui no mínimo  $\lceil m/2 \rceil$  1 chaves e no máximo m - 1 chaves  $\rightarrow$  taxa de ocupação

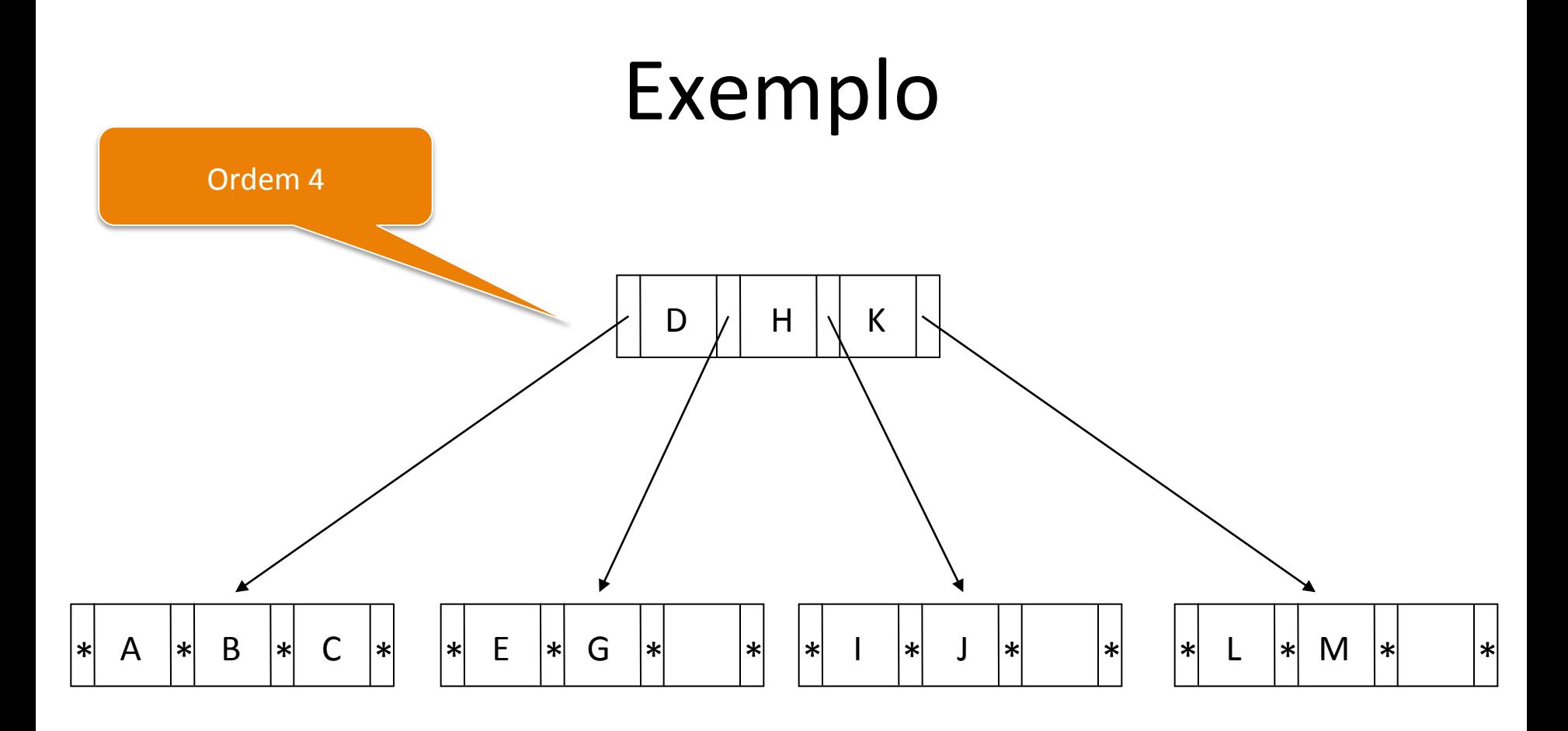

# Tópicos

- Árvore de Pesquisa
- + Árvore B
	- $-$  Características
	- Inserção
	- Pesquisa
	- Remoção
	- Análise
- Árvore B\*
- Arvore B+

### Inserção de Dados (Chave)

• Característica

 $-$  sempre realizada nos nós folhas

- Situações a serem analisadas
	- árvore vazia
	- *overflow* no nó raiz
	- inserção nos nós folhas

### Inserção: Situação Inicial

- Criação e preenchimento do nó
	- primeira chave: criação do nó raiz
	- demais chaves: inserção até a capacidade limite do nó
- Exemplo
	- nó com capacidade para 7 chaves
	- chaves: letras do alfabeto
	- situação inicial: árvore vazia

### Inserção: Situação Inicial

- Chaves B C G E F D A
	- inseridas desordenadamente
	- manAdas ordenadas no nó
- Ponteiros (\*)
	- nós folhas: -1 ou fim de lista (NIL)
	- nós internos: RRN do nó filho ou -1
- Nó raiz (= nó folha)

$$
* A * B * C * D * E * F * G *
$$
## Inserção: Situação Inicial

- Chaves B C G E F D A
- Ponteiros (\*)
- Inseridas ordenadas ou desordenadas? Ocorre overflow?
- nós folhas: -1 ou fim de lista (NIL)
- nós internos: RRN do nó filho ou -1
- Nó raiz (= nó folha)

## Inserção: Situação Inicial

- Chaves B C G E F D A
- Ponteiros (\*)

Inseridas ordenadas ou desordenadas? 

- nós folhas: -1 ou fim de lista (NIL)
- nós internos: RRN do nó filho ou -1
- Nó raiz (= nó folha)

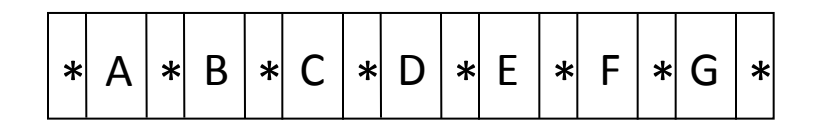

- Passo 1 particionamento do nó (*split*)
	- $-$  nó original  $\rightarrow$  nó original + novo nó
		- *split* 1-to-2
	- $-$  as chaves são distribuídas uniformemente nos dois nós
		- chaves do nó original + nova chave
- Exemplo: inserção de J

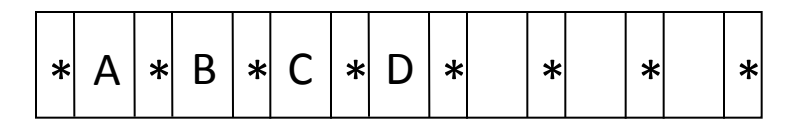

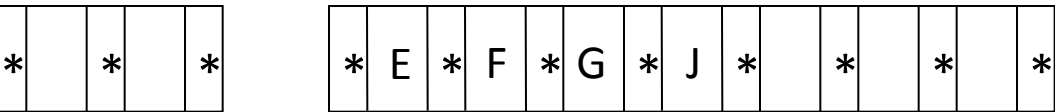

- Passo 1 particionamento do nó (*split*)
	- $-$  nó original  $\rightarrow$  nó original + novo nó
		- $\cdot$  *split* 1-to-2
	- $-$  as chaves são distribuídas uniformemente nos dois nós
		- chaves do nó original + nova chave

• Passo 1 - Inserção J

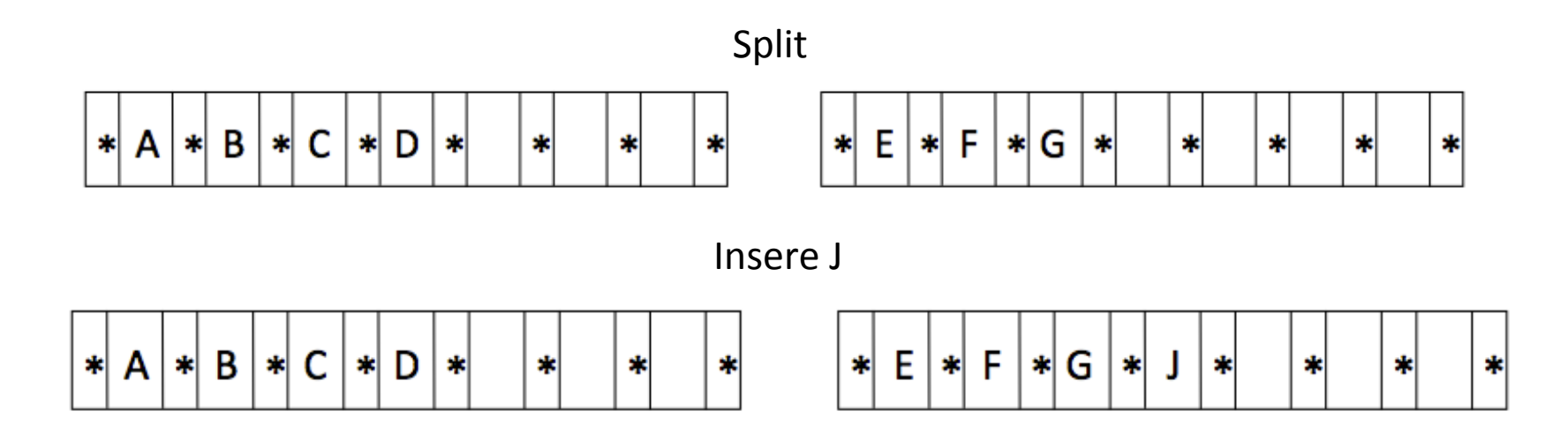

- Passo  $2 -$  criação de uma nova raiz
	- a existência de um nível mais alto na árvore permite a escolha das folhas durante a pesquisa
- Exemplo

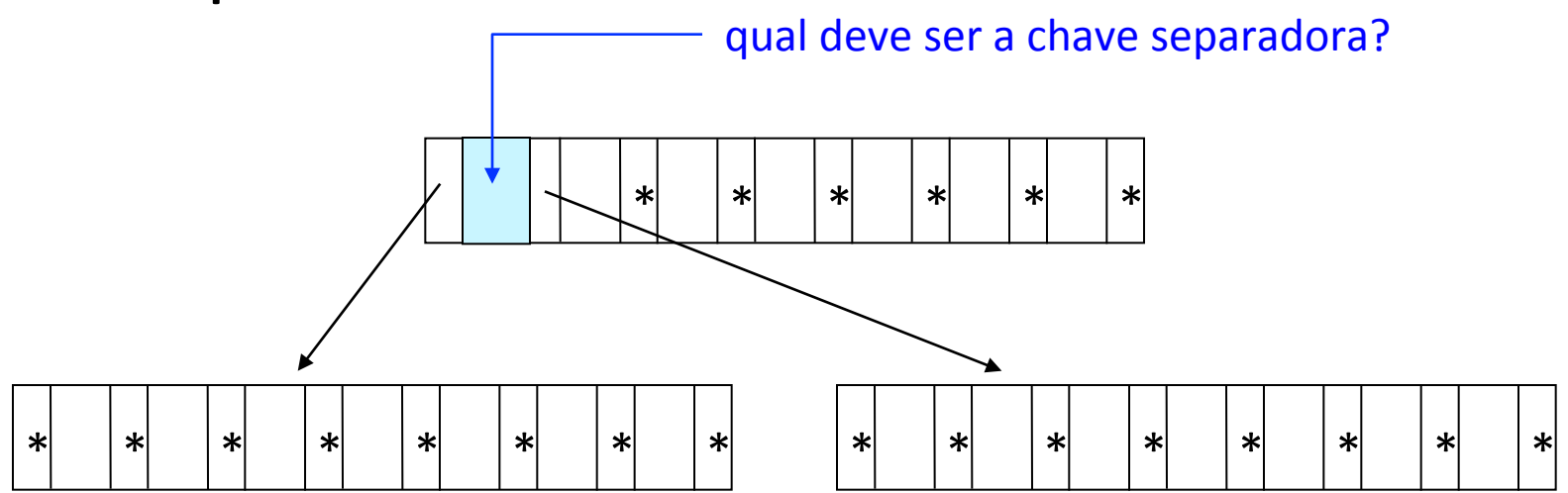

- Passo 3 promoção de chave (*promotion*) – a primeira chave do novo nó resultante do particionamento é promovida para o nó raiz
- Exemplo

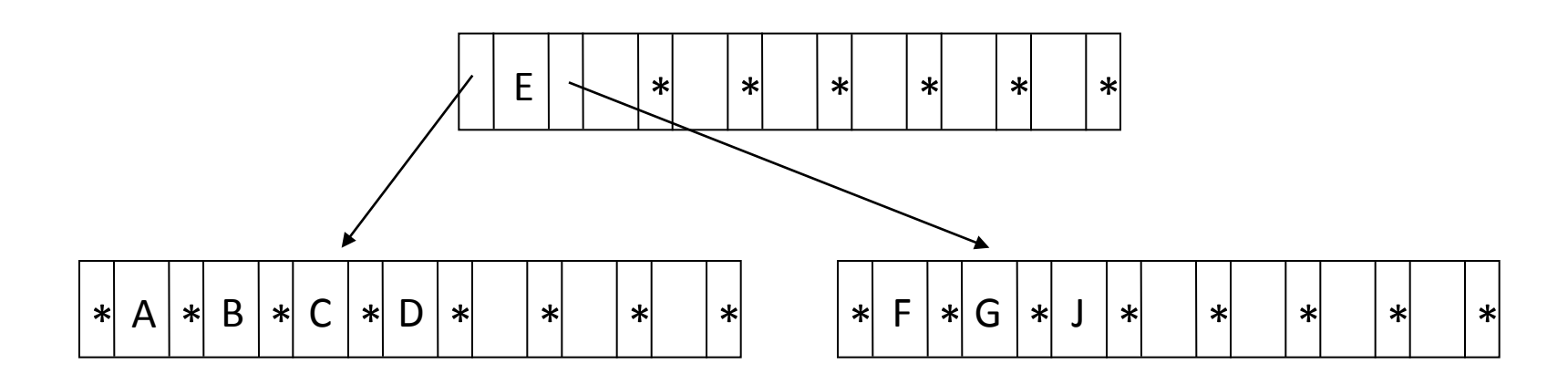

## Inserção: Nós Folhas

• Passo  $1$  – pesquisa

– a árvore é percorrida até encontrar o nó folha no qual a nova chave será inserida

- Passo 2 inserção em nó com espaço
	- ordenação da chave após a inserção
	- alteração dos valores dos campos de referência **campos de referência**

memória principal

# Inserção: Nós Folhas

- Passo  $2 -$  inserção em nó cheio
	- $-$  particionamento
		- criação de um novo nó (nó original  $\rightarrow$  nó original + novo nó)
		- distribuição uniforme das chaves nos dois nós
	- promoção
		- escolha da primeira chave do novo nó como chave separadora no nó pai
		- ajuste do nó pai para apontar para o novo nó
		- propagação de *overflow*

### Exemplo

• Insira as seguintes chaves em um índice árvore-B 

– C S D T A M P I B W N G U R K E H O L J Y Q Z F X V 

- Ordem da árvore-B: 4
	- em cada nó (página de disco)
		- número de chaves: 3
		- número de ponteiros: 4

• Passo 1 – inserção de C, S, D

– criação do nó raiz 

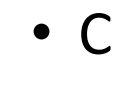

- $\bullet$  C S
- $\bullet$  C D S

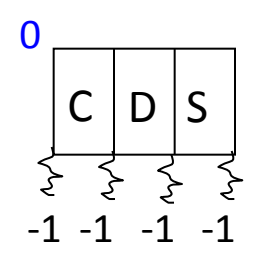

• Passo 2 – inserção de T

– nó raiz cheio 

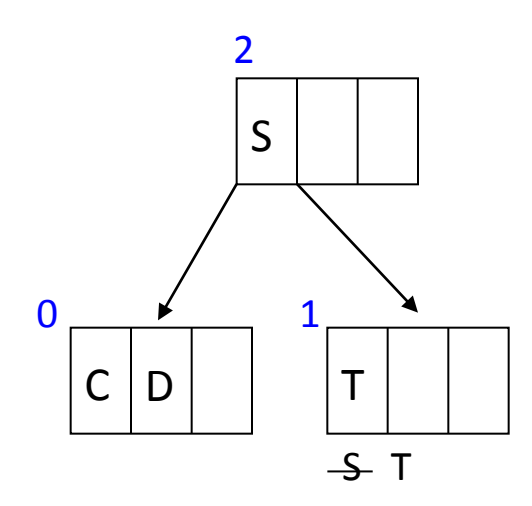

• Passo 2 – inserção de T

– nó raiz cheio 

- particionamento do nó
- criação de uma nova raiz
- · promoção de S

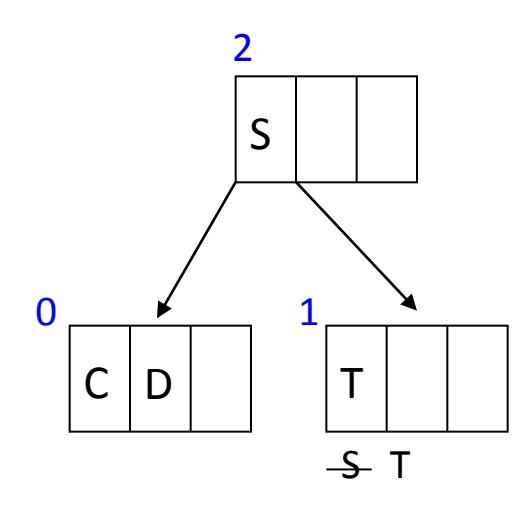

• Passo 3 – inserção de A

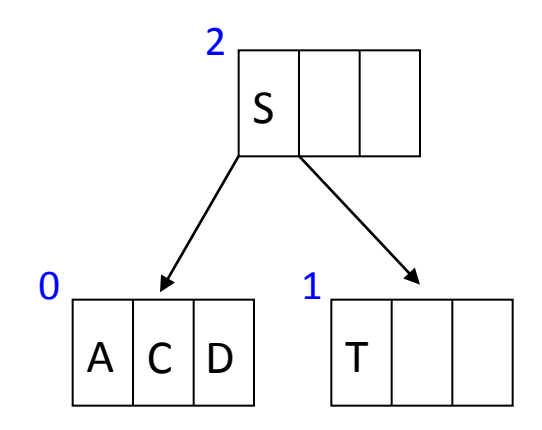

Próximo 

• Passo 4 – inserção de M

– nó folha 0 cheio 

· particionamento do nó

• promoção de D 

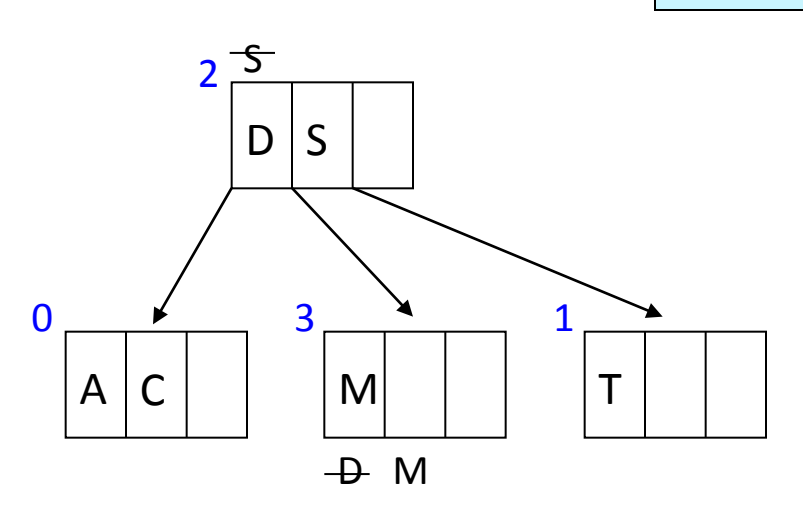

Próximo 

• Passo 5 – inserção de P

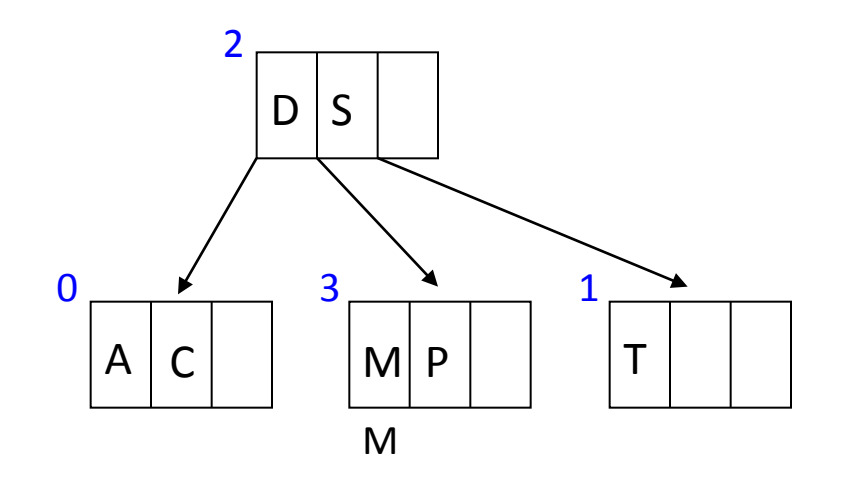

Próximo 

• Passo 5 – inserção de I

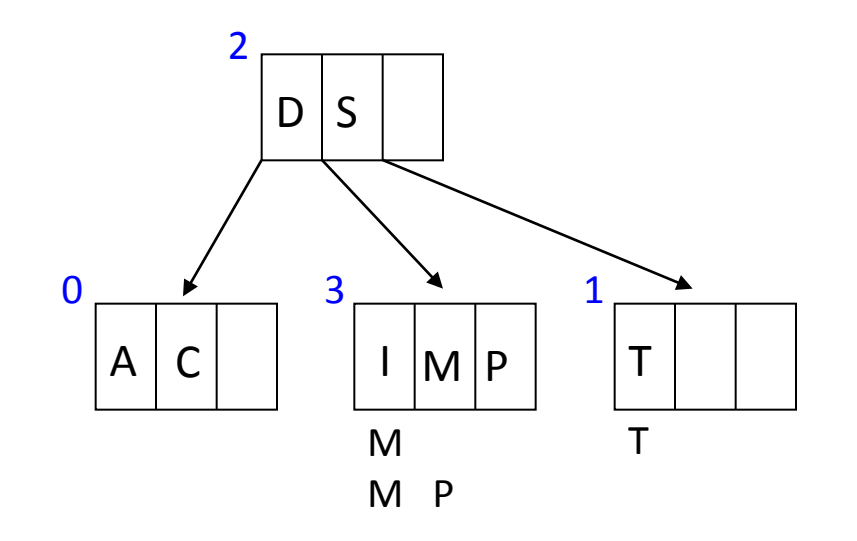

• Passo 5 – inserção de B

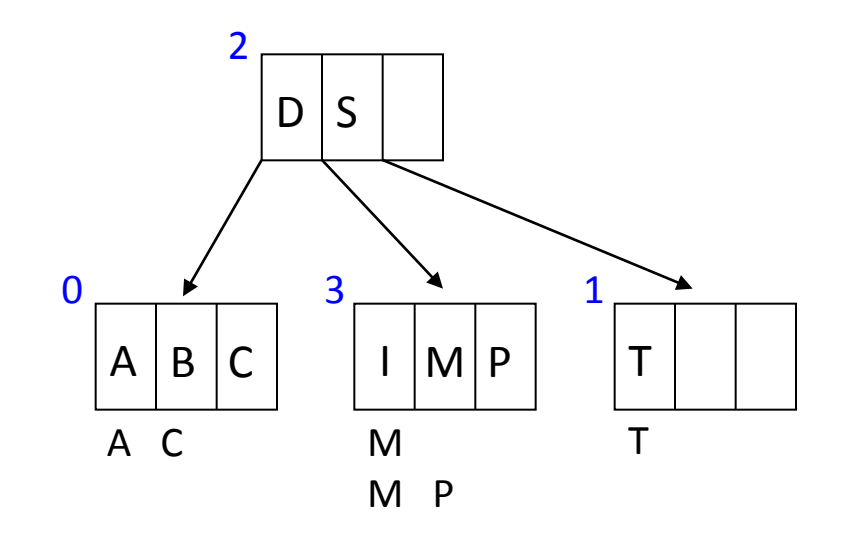

• Passo 5 – inserção de I, B, W

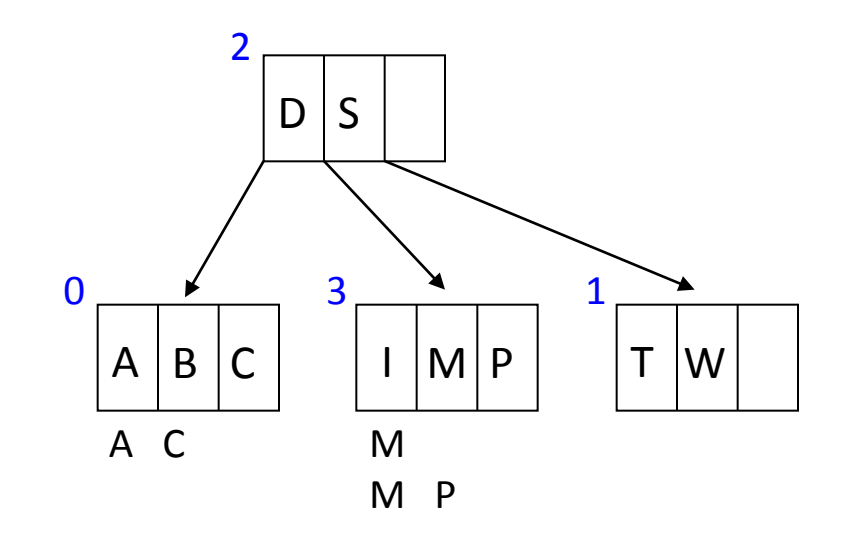

• Passo 6 – inserção de N

– nó folha 3 cheio 

· particionamento do nó

Próximo 

· promoção de N

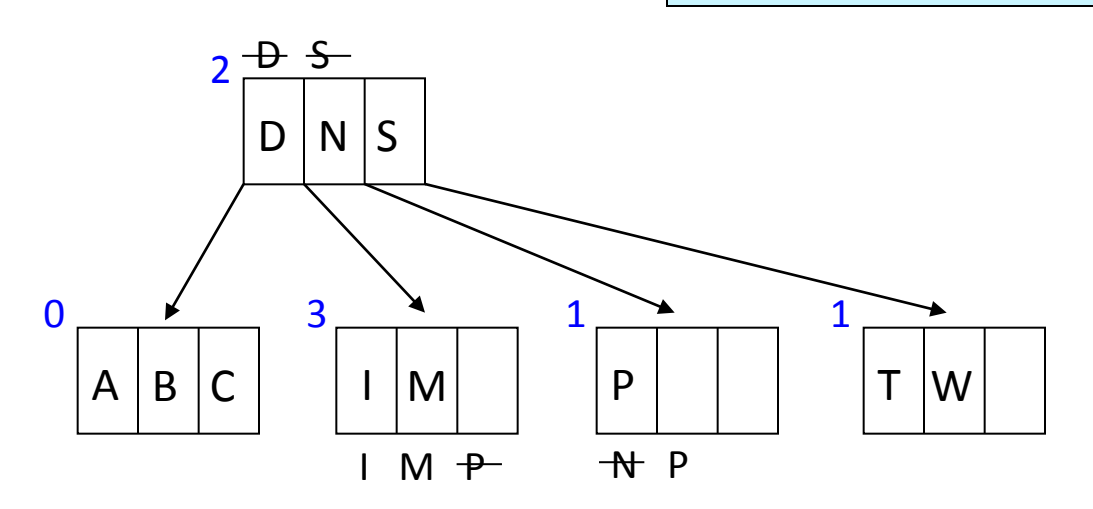

• Passo 7 – inserção de G, U, R

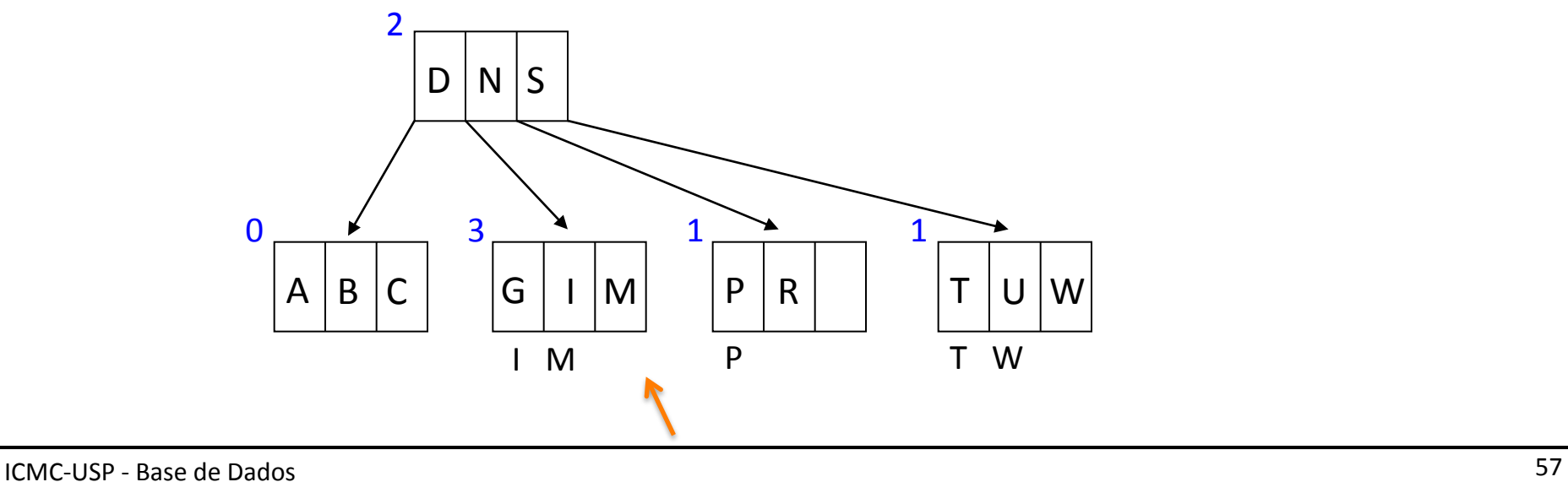

- Passo 8 inserção de K – nó folha 3 cheio
- particionamento do nó 3
- · promoção de K
- · particionamento do nó 2
- · promoção de N

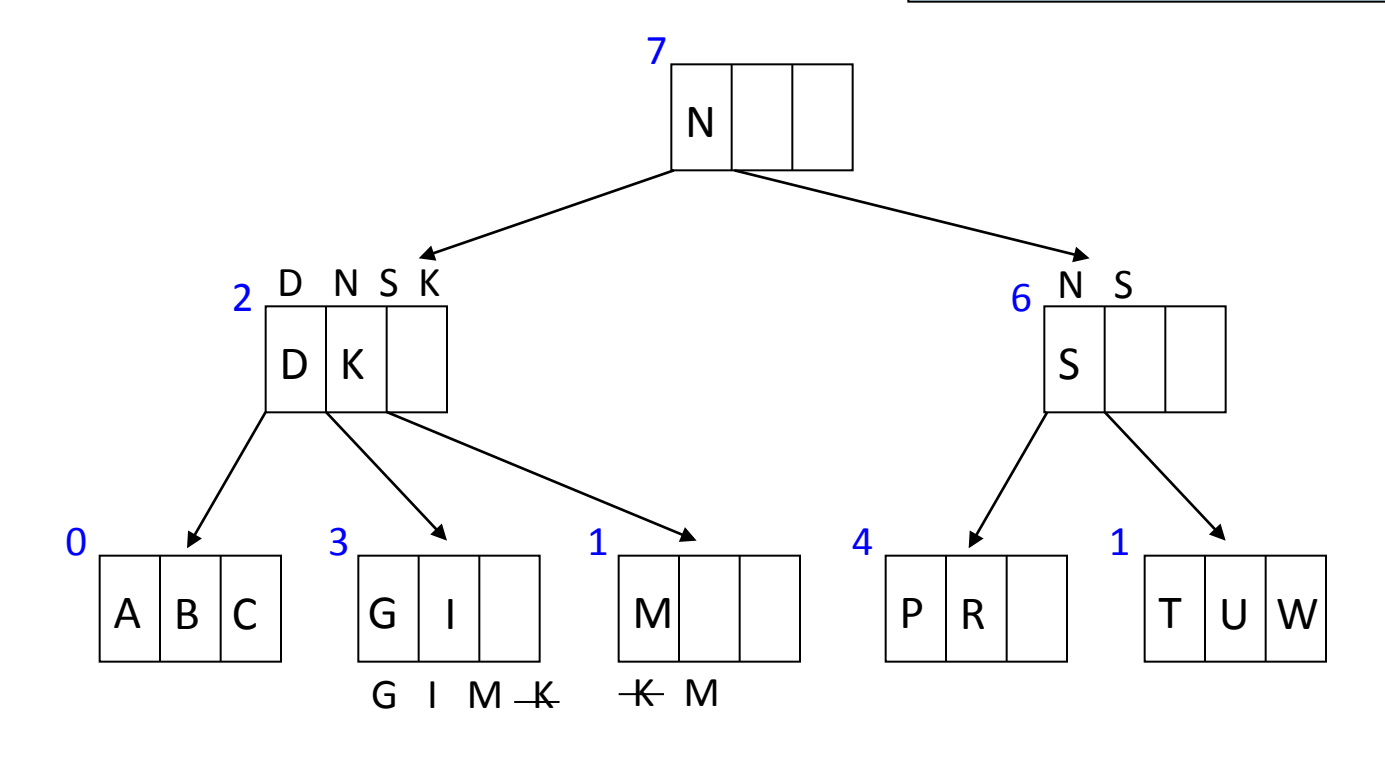

#### ... E H O L J Y Q Z F X V

• Finalizar a construção da árvore

#### Exercícios

- Na árvore-B do exemplo anterior, insira a chave  $\zeta$ , sendo que  $\zeta$  < A.
- Insira as seguintes chaves em um índice árvore-B
	- C S D T A M P I B W N G U R K E H O L J Y Q Z F X V
	- $\triangleright$  diferentemente do exemplo anterior, escolha o último elemento do primeiro nó para promoção durante o particionamento do nó.

# Algoritmo

- Estrutura de dados
	- para cada bloco de disco
	- $-$  diferentes formas de implementação
		- contador de ocupação
		- chaves  $\Rightarrow$  caracteres
		- ponteiros  $\Rightarrow$  campos de referência para cada chave

## Declaração (Pascal)

type  $BTPAGE = record$ 

KEYCOUNT: integer;

// MAXKEYS: número máximo de chaves por bloco  $KEY: array [ 1..MAXKEYS] of char;$ 

// MAXCHILDREN: número máximo de ponteiros por bloco CHILD: array [ 1..MAXCHILDREN] of integer; end; 

var PAGE: BTPAGE;

- • PAGE.KEYCOUNT
	- $-$  útil para determinar se o bloco está cheio

#### Declaração em C - Estrutura

#define ORDEM 5

typedef struct pagina {

short n;

int chave[ORDEM-1];

struct pagina\* filho[ORDEM];

} tpag; 

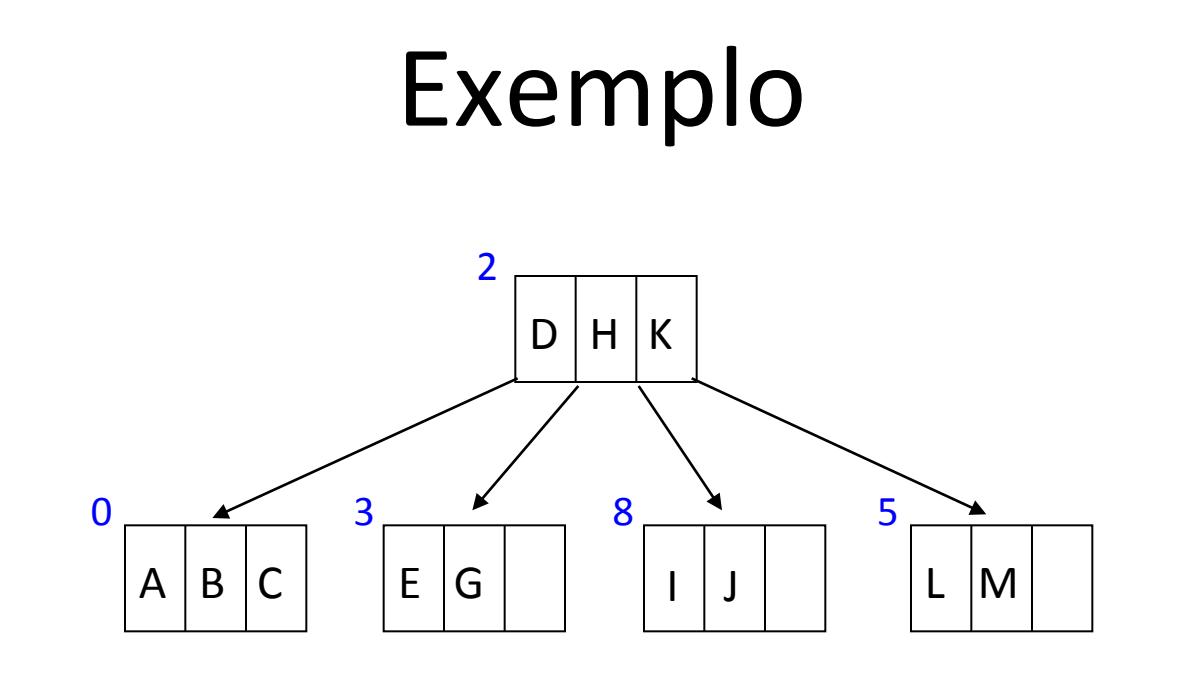

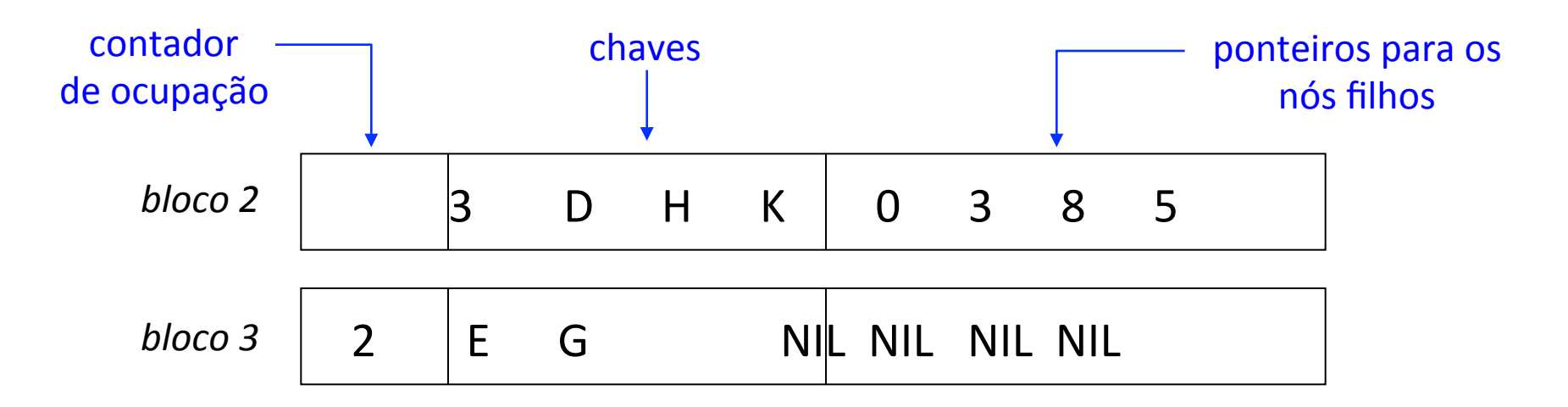

# Arquivo da Árvore B

• Conjunto de registros de tamanho fixo

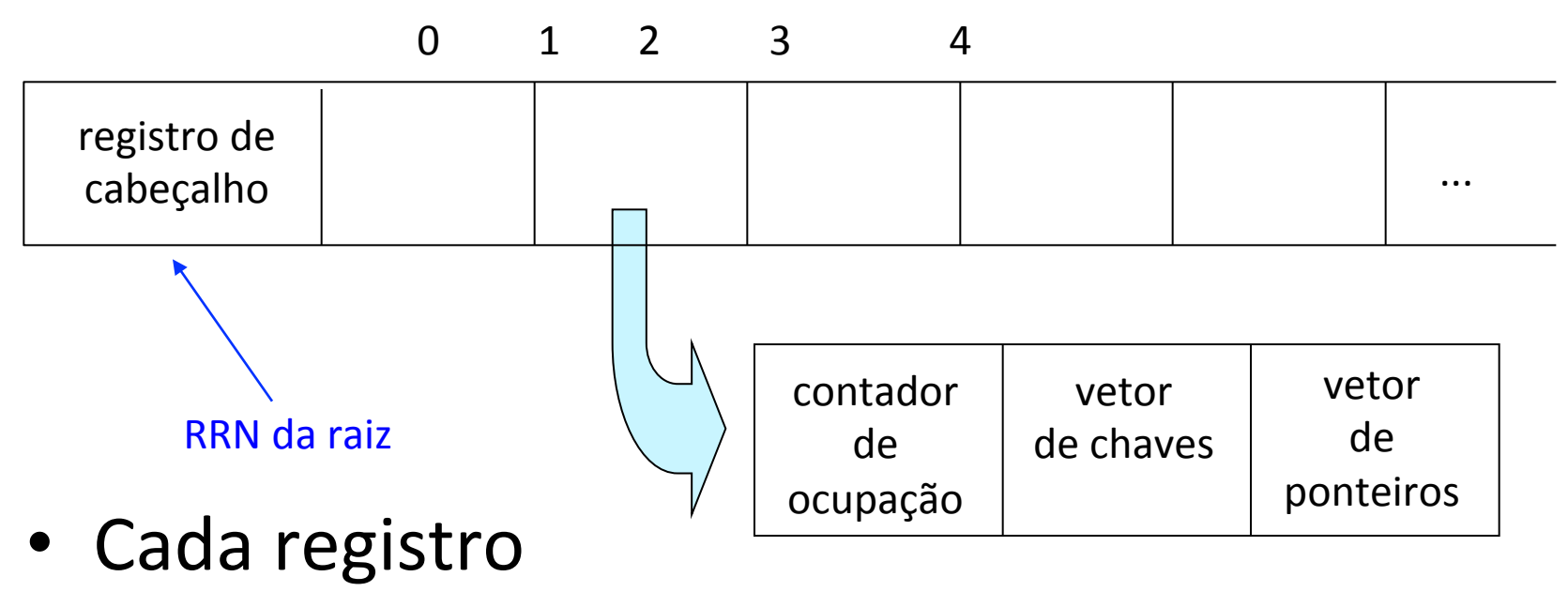

– contém um bloco de disco 

# Tópicos

- Árvore de Pesquisa

#### + Árvore B

- $-$  Características
- Inserção
- Pesquisa
- Remoção
- Análise
- Árvore B\*
- Arvore B+

#### Algoritmo: Pesquisa

```
bool busca(arvoreB *raiz, int info)
\{		arvoreB	*no;	
 int pos; //posição retornada pelo busca binária.
 no = raiz;while (no != NULL)
			{	
   pos = busca binaria(no, info);
   if (pos < no->num_chaves && no->chaves[pos] == info)
     									return(true);	
   else no = no->filhos[pos];
			}	
 		return(false);	
}
```
É muito semelhante, porém ao invés de tomar uma decisão binária em cada nó, tomamos uma decisão de ramificação de várias vias. 

#### Algoritmo: Pesquisa

```
int busca_binaria(arvoreB *no, int info)
{		
 int meio, i, f;
i = 0;f = no->num chaves-1;
 while (i \leq f)\{meio = (i + f)/2;
  if (no->chaves[meio] == info)return(meio); //Encontrou. Retorna a posição em que a chave está.
  else if (no-\gtchave[meio] > info
       f = meio - 1;else i = meio + 1;
 		}	
 return(i); //Não encontrou. Retorna a posição do ponteiro para o filho.
}
```
#### Algoritmo: Pesquisa

if KFY was found then

FOUND RRN := RRN RRN corrente contém a chave FOUND\_POS := POS return FOUND chave de busca encontrada

else a chave de busca não foi encontrada, portanto procura a chave de busca no nó filho return (search(PAGE.CHILD[POS], KEY, FOUND\_RRN, FOUND\_POS)) 

 endif

 endif

end FUNCTION 

#### Busca da Chave "K"  $A \mid B$ D  $I \mid M \mid$   $| P \mid$ N  $C \mid$   $|G|$ S T 1  $M$   $\vert P \vert R \vert$   $\vert T \vert U \vert W$  $0 \longrightarrow 3$ 2 4

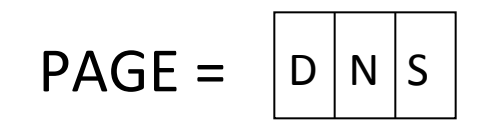

#### Busca da Chave "K"  $A \mid B$ D  $M$  P N  $C \mid |G|$ S T 1  $\mathsf{M}$   $\mathsf{P}$   $\mathsf{P}$   $\mathsf{R}$   $\mathsf{P}$   $\mathsf{F}$   $\mathsf{F}$   $\mathsf{F}$   $\mathsf{F}$   $\mathsf{F}$   $\mathsf{F}$   $\mathsf{F}$   $\mathsf{F}$   $\mathsf{F}$   $\mathsf{F}$   $\mathsf{F}$   $\mathsf{F}$   $\mathsf{F}$   $\mathsf{F}$   $\mathsf{F}$   $\mathsf{F}$   $\mathsf{F}$   $\mathsf{F}$   $\mathsf{F}$   $\mathsf{$  $0 \longrightarrow 3$ 2 4

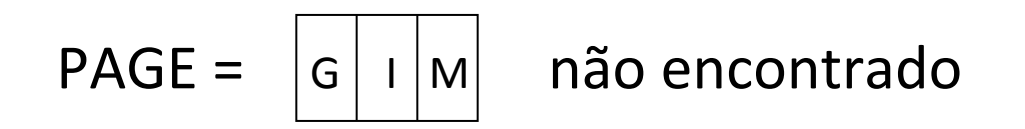

#### Busca da Chave "K"

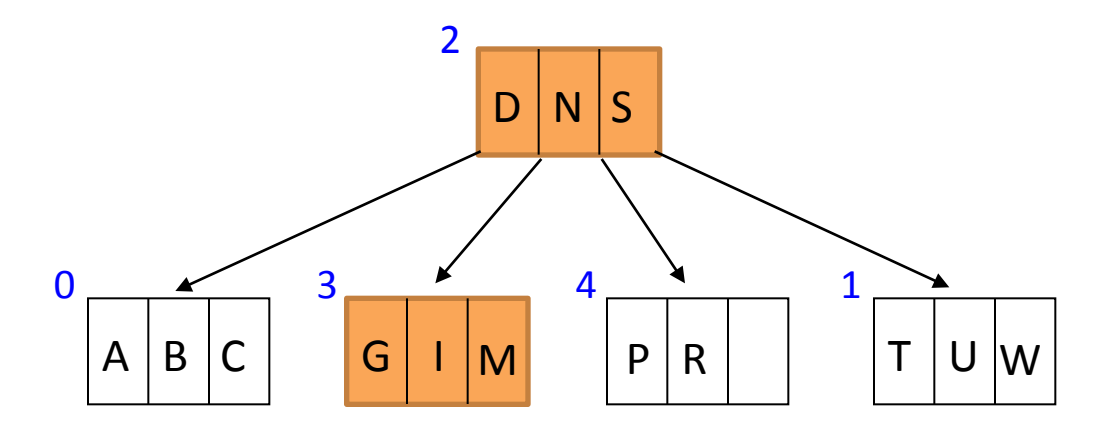

 $PAGE.CHILD[2] = NIL \rightarrow *chave de busca não encontrada*$ return NOT FOUND
#### Busca da Chave "M"

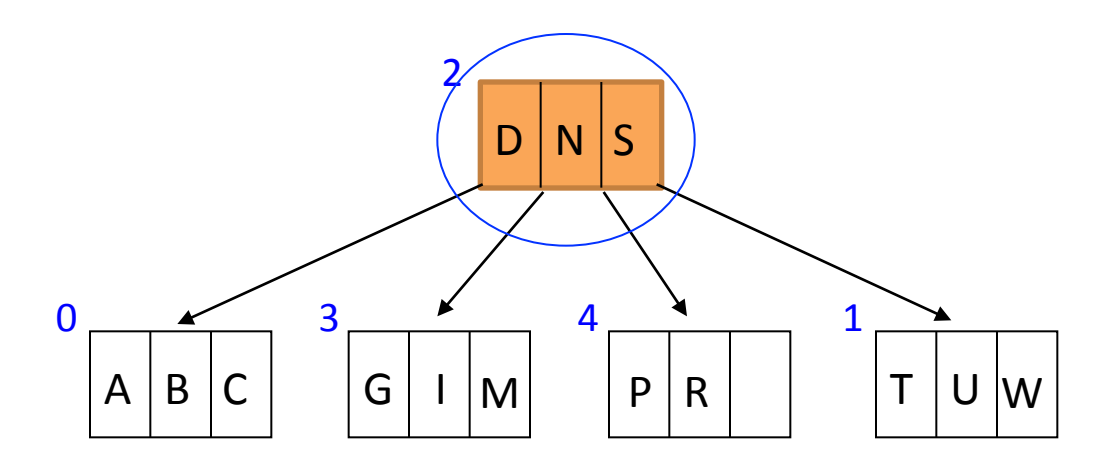

$$
PAGE = \boxed{D \mid N \mid S}
$$

#### Busca da Chave M

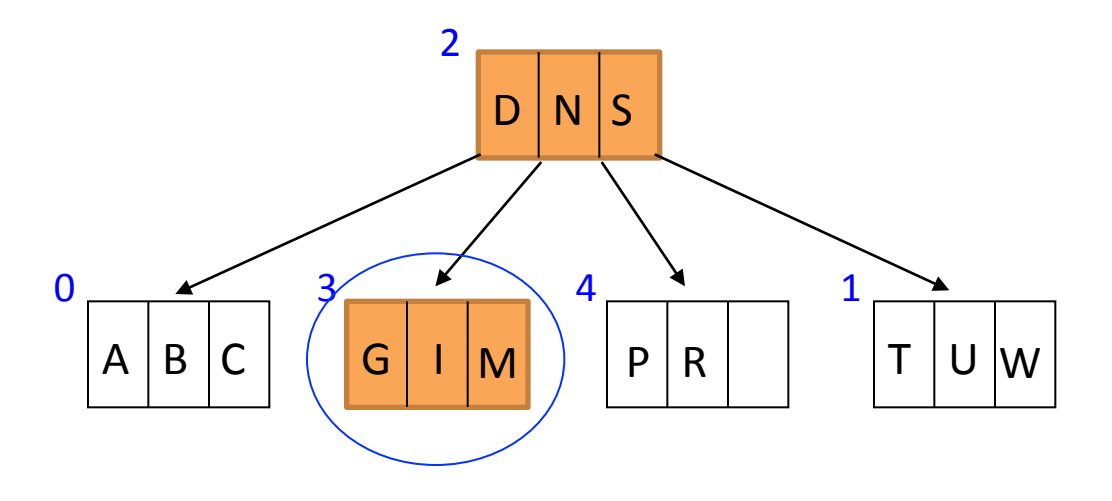

Ponteiro 2->3  $POS = 2$ 

#### Algoritmo: Pesquisa

FUNCTION: search (RRN, página a ser pesquisada KEY, chave sendo procurada FOUND RRN, página que contém a chave FOUND POS) posição da chave na página

if  $RRN == NII$  then

return NOT FOUND chave de busca não encontrada else 

read page RRN into PAGE leia o bloco apontado por RRN na variável PAGE

look through PAGE for KEY, setting POS equal to the position where KFY occurs or should occur

#### Algoritmo: Pesquisa

if KFY was found then

FOUND RRN := RRN RRN corrente contém a chave FOUND\_POS := POS return FOUND chave de busca encontrada

else a chave de busca não foi encontrada, portanto procura a chave de busca no nó filho return (search(PAGE.CHILD[POS], KEY, FOUND RRN, FOUND\_POS)) 

 endif

 endif

end FUNCTION 

#### Busca da Chave K

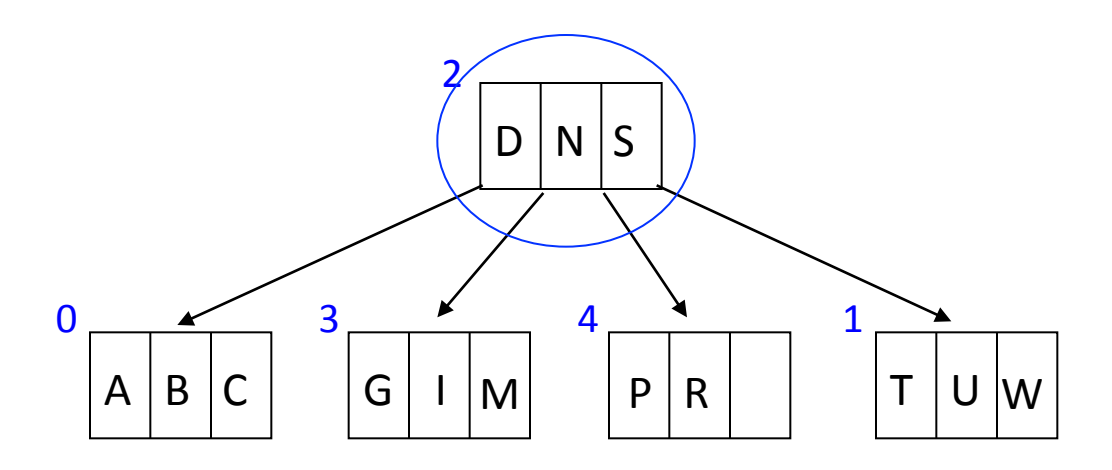

• search (2, K, FOUND\_RRN, FOUND\_POS)

$$
PAGE = |D|N|S| \text{ não existe} \rightarrow POS = 1
$$

#### Busca da Chave K

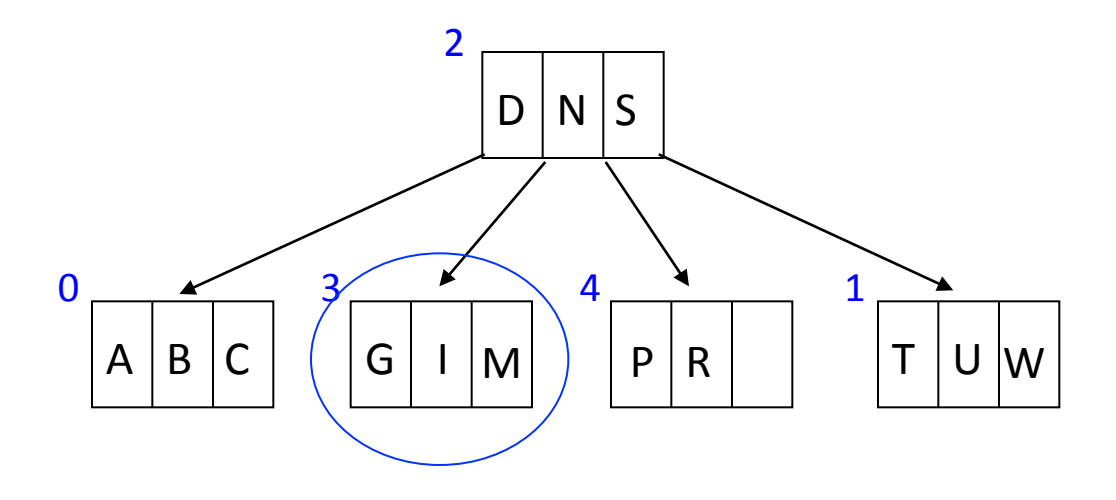

• search (PAGE.CHILD[1], K, FOUND\_RRN, FOUND\_POS) 

$$
PAGE = |G| I |M| \text{ não existe} \rightarrow POS = 2
$$

#### Busca da Chave K

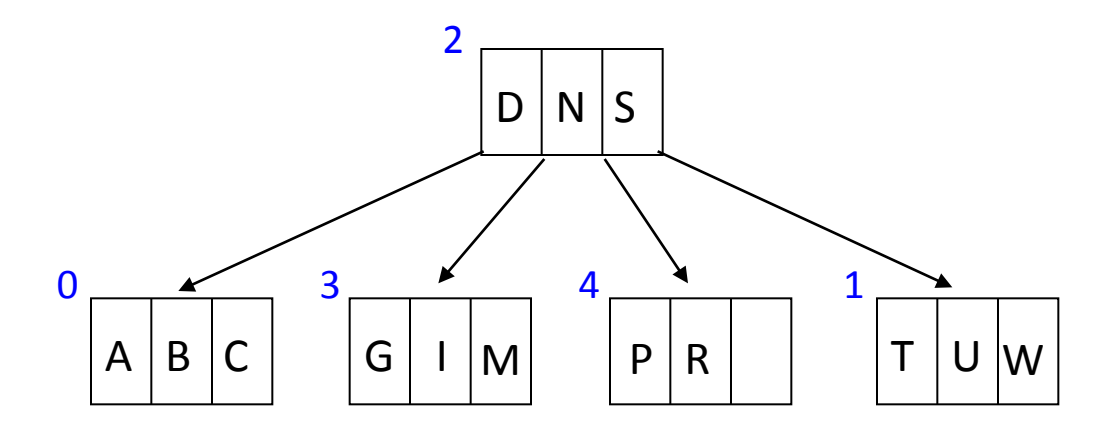

• search (PAGE.CHILD[2], K, FOUND RRN, FOUND\_POS) 

#### PAGE.CHILD $[2]$  = NIL  $\rightarrow$  chave de busca não encontrada return NOT FOUND

#### Busca da Chave M

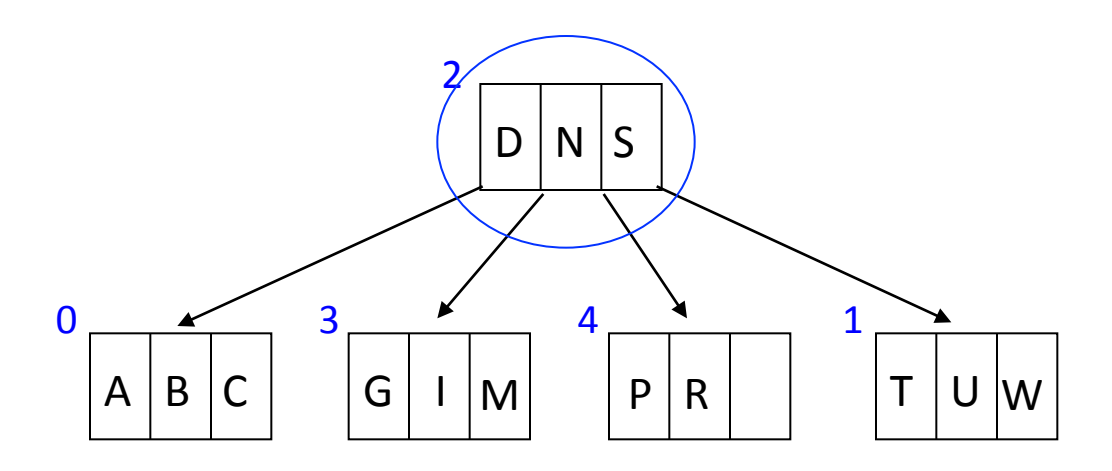

• search (2, M, FOUND\_RRN, FOUND\_POS)

PAGE = não existe → POS = 1 D N S 

#### Busca da Chave M

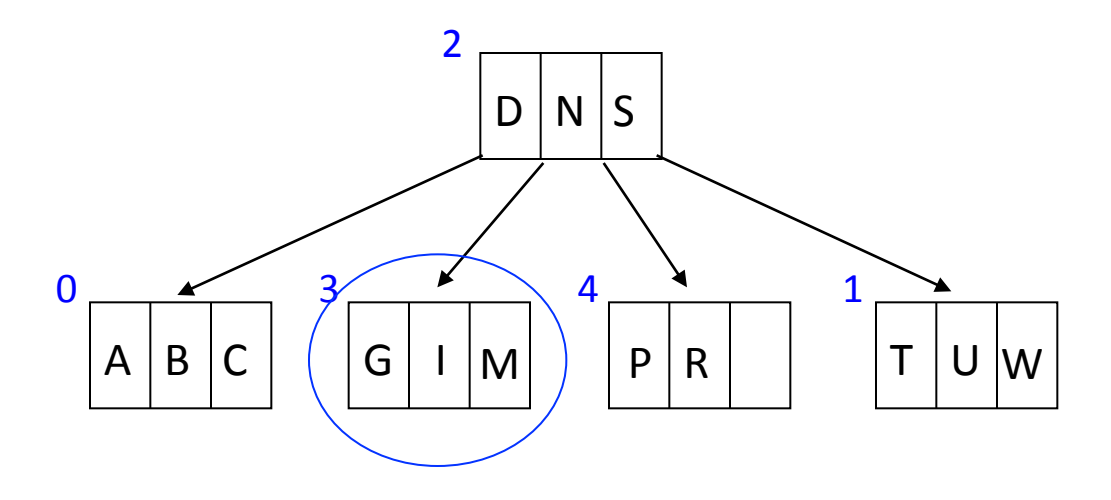

• search (PAGE.CHILD[1], M, FOUND\_RRN, FOUND\_POS) 

chave de busca encontrada

$$
PAGE = \boxed{G \mid I \mid M} \quad \frac{POS = FOUND\_POS = 2}{FOUND\_RRN = 3}
$$
\n
$$
return FOUND
$$

## Tópicos

- Árvore de Pesquisa

#### + Árvore B

- $-$  Características
- Inserção
- Pesquisa
- Remoção
- Análise
- Árvore B\*
- Arvore B+

- Remoção de uma chave em um nó folha, sem causar *underflow* 
	- situação mais simples possível
- Solução

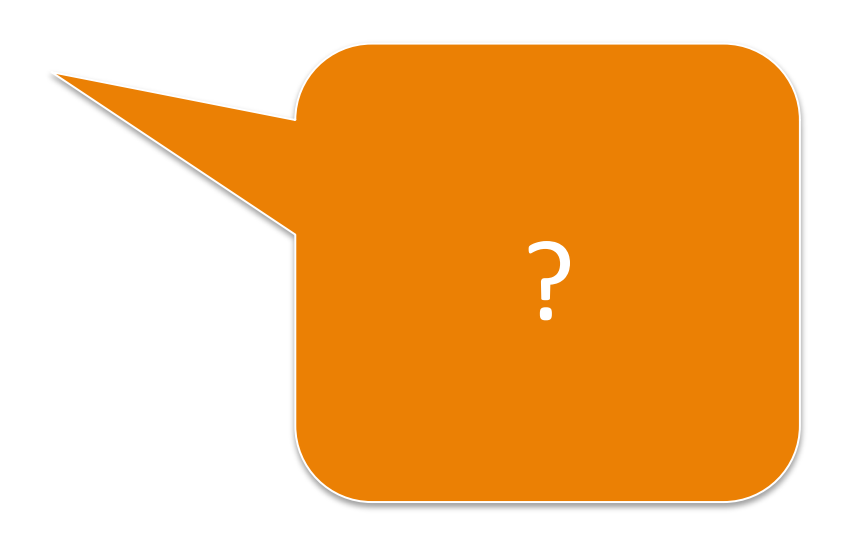

- Remoção de uma chave em um nó folha, sem causar *underflow* 
	- situação mais simples possível
- Solução
	- eliminar a chave da página
	- rearranjar as chaves remanescentes dentro da página para fechar o espaço liberado

- Remoção de uma chave em um nó não folha
- Solução

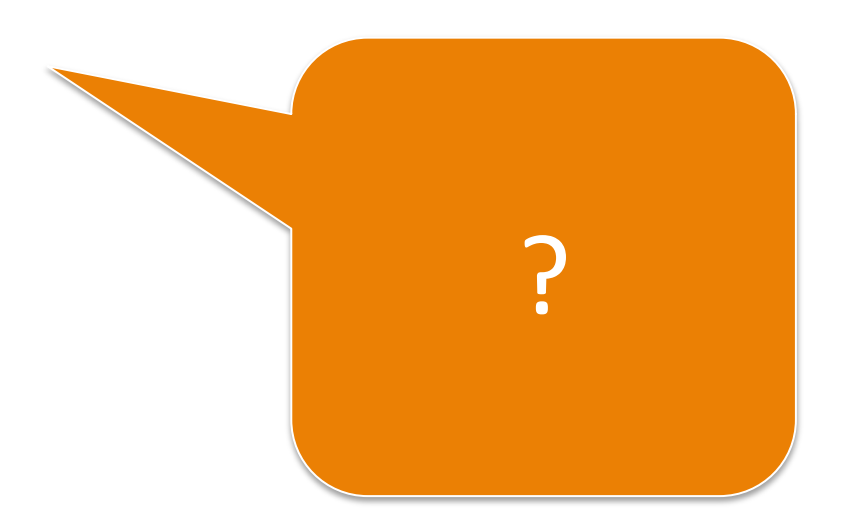

- Remoção de uma chave em um nó não folha
- Solução

 $-$  sempre remover chaves somente nas folhas

- Passos
	- trocar a chave a ser removida com a sua chave sucessora imediata (que está em um nó folha)
	- remover a chave diretamente do nó folha

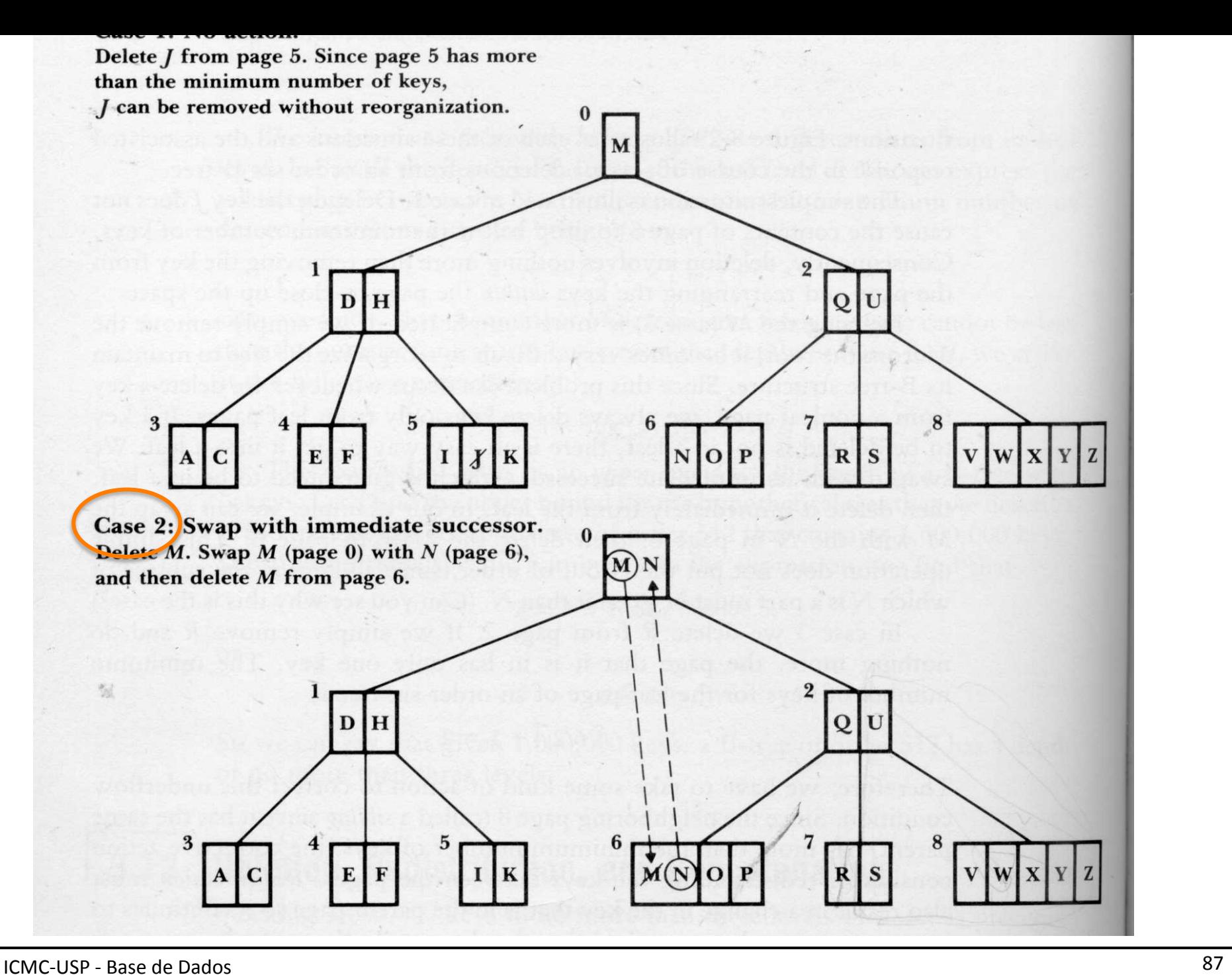

- Remoção de uma chave em um nó, causando *underflow*
- Solução:

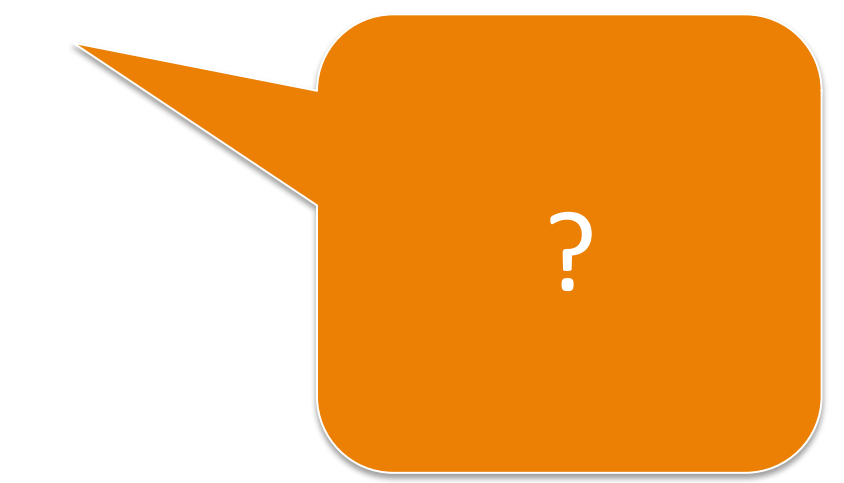

- Remoção de uma chave em um nó, causando *underflow*
- Solução: Redistribuição

Quando o nó possui menos que a metade cheio. 

- procurar uma página irmã (i.e., que possui o mesmo pai) adjacente que contenha mais chaves do que o mínimo
- se encontrou
	- redistribuir as chaves entre as páginas
	- reacomodar a chave separadora, modificando o conteúdo do nó pai

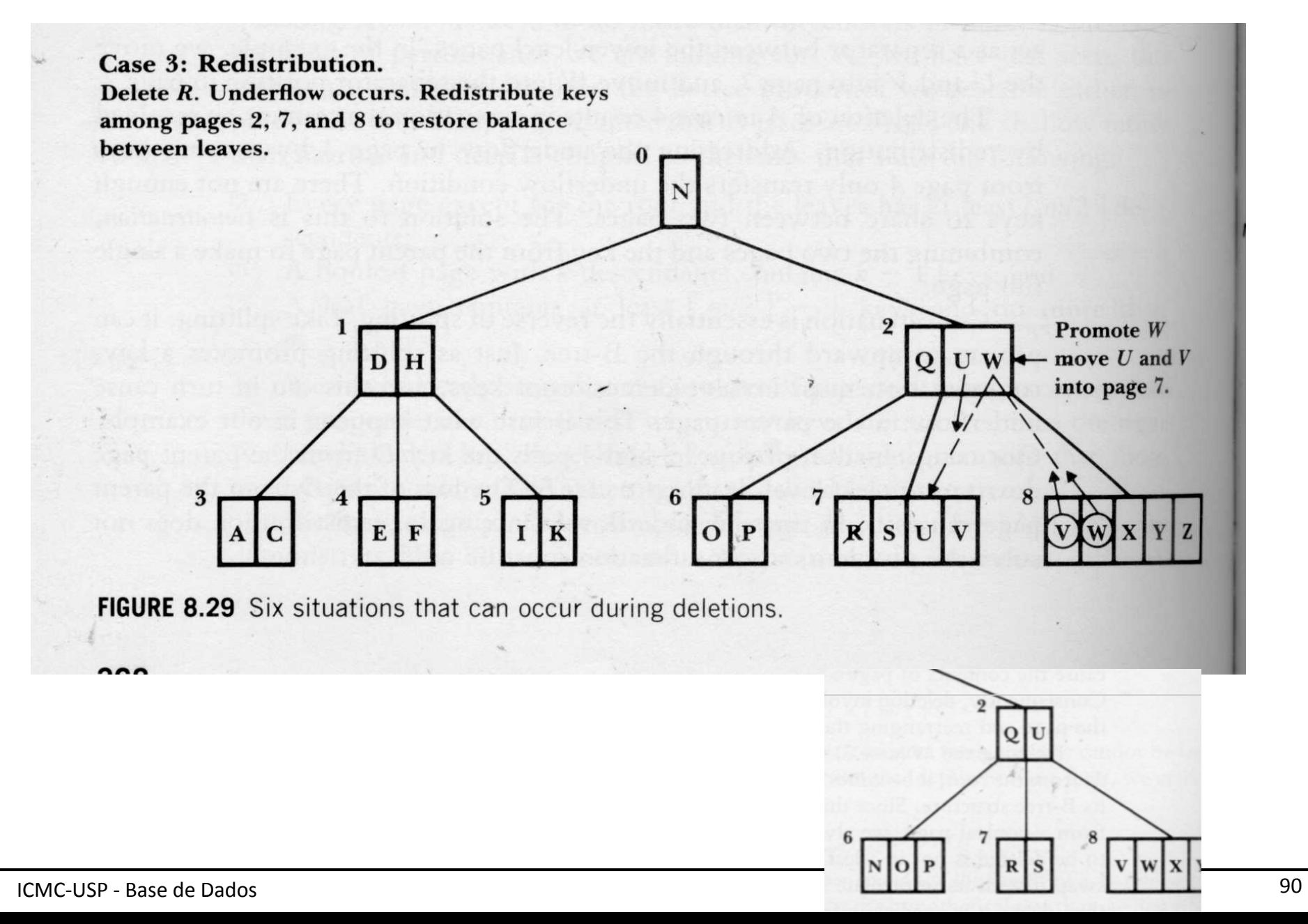

- Remoção de uma chave em um nó, causando *underflow* e a redistribuição não pode ser aplicada
- Solução: Concatenação
	- combinar para formar uma nova página
		- o conteúdo do nó que sofreu *underflow*
		- o conteúdo de um nó irmão adjacente
		- a chave separadora no nó pai
	- tratar o *underflow* no nó pai, caso necessário

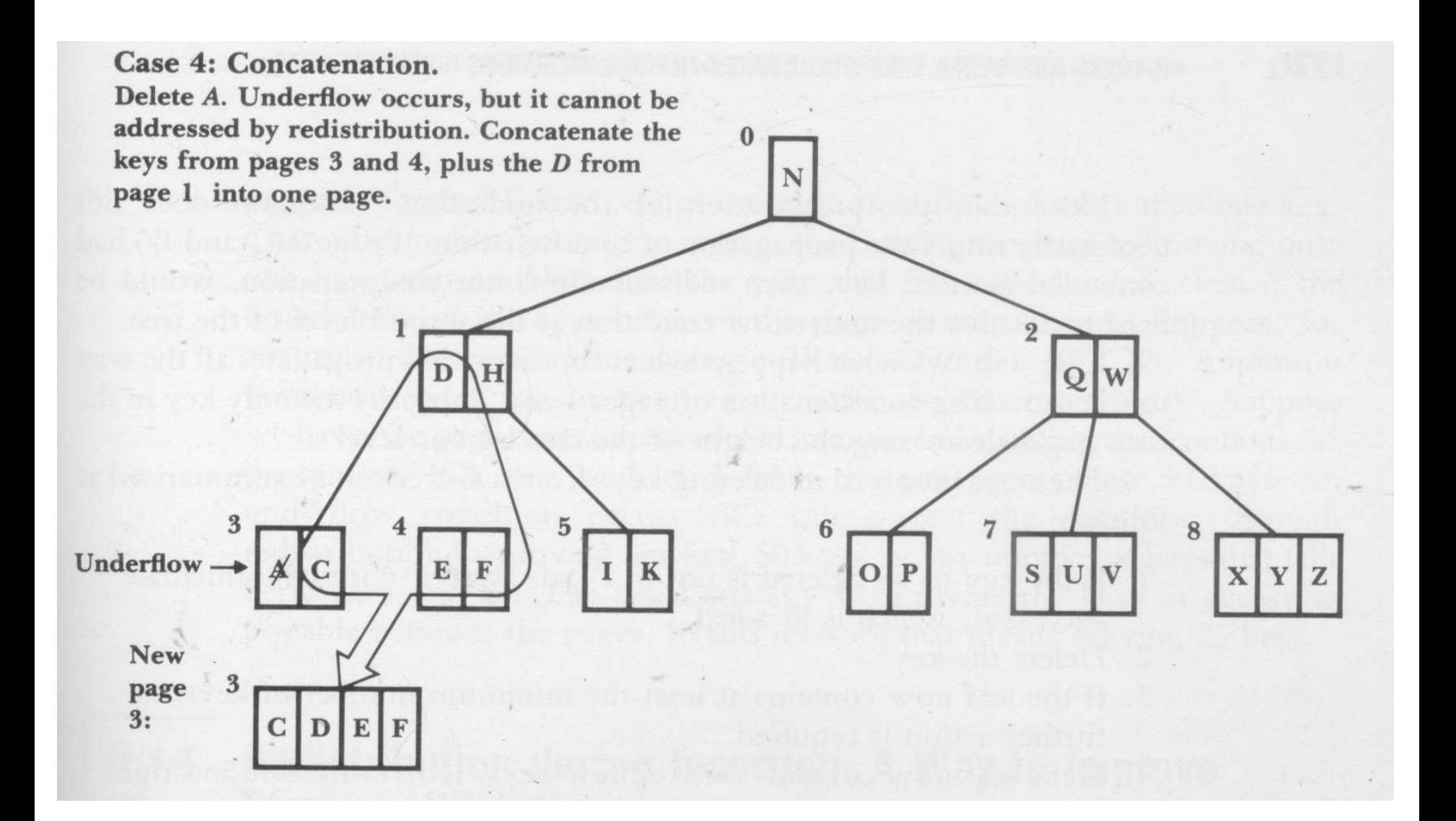

#### Concatenação

- Processo inverso do *split*
- Características
	- reverte a promoção de uma chave
	- pode causar *underflow* no nó pai
	- $\Rightarrow$  concatenação pode ser propagada em direção ao nó raiz

ocorre a redução no número total de nós da árvore

- *Underflow* no nó pai causado pela remoção de uma chave em um nó filho
- Solução
	- $-$  utilizar redistribuição ou concatenação, dependendo da quantidade de chaves que a página irmã adjacente contém

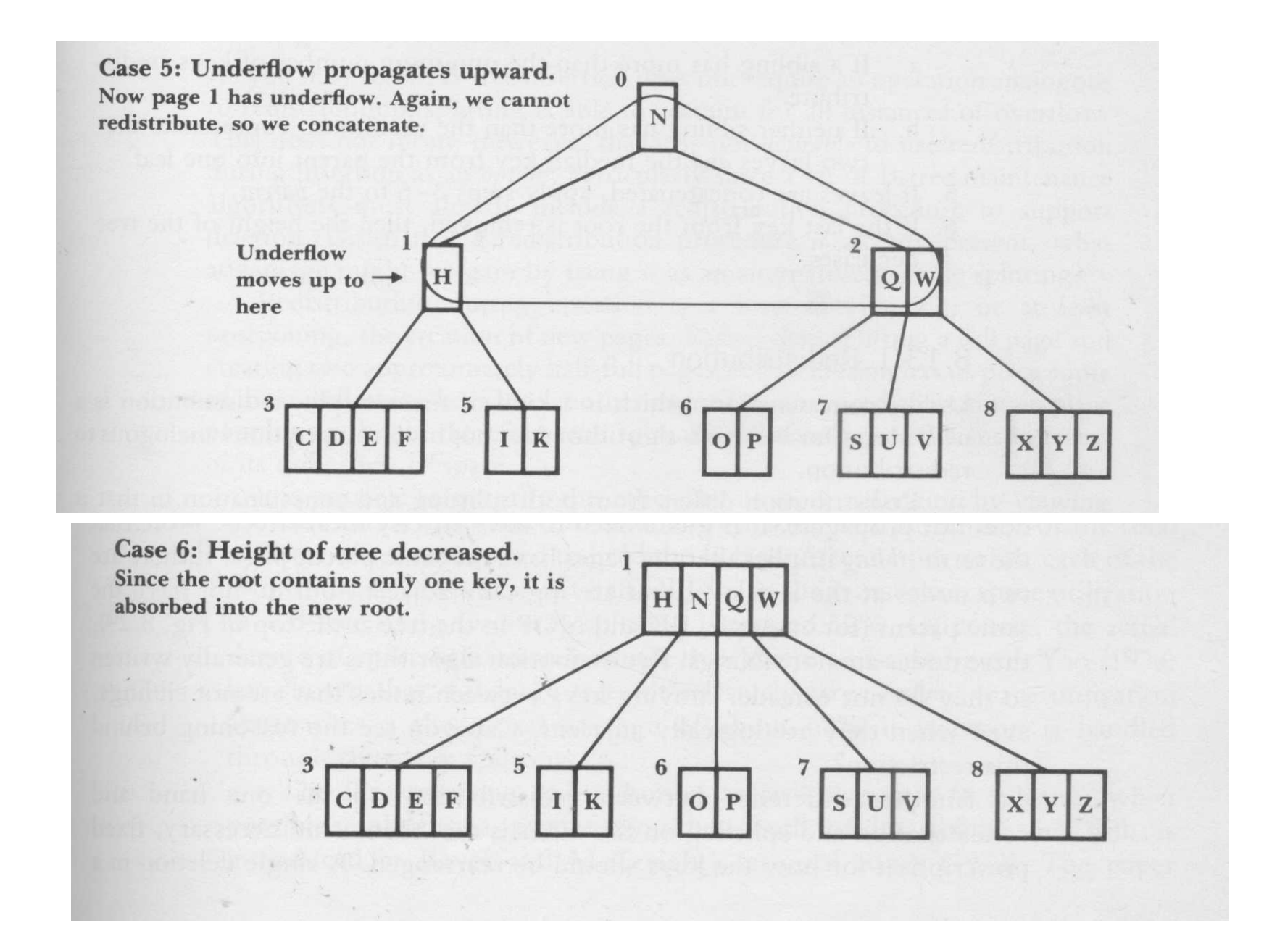

- Diminuição da altura da árvore
- Característica
	- o nó raiz possui uma única chave
	- a chave é absorvida pela concatenação de seus nós filhos
- Solução
	- $-$  eliminar a raiz antiga
	- tornar no nó resultante da concatenação dos nós filhos a nova raiz da árvore

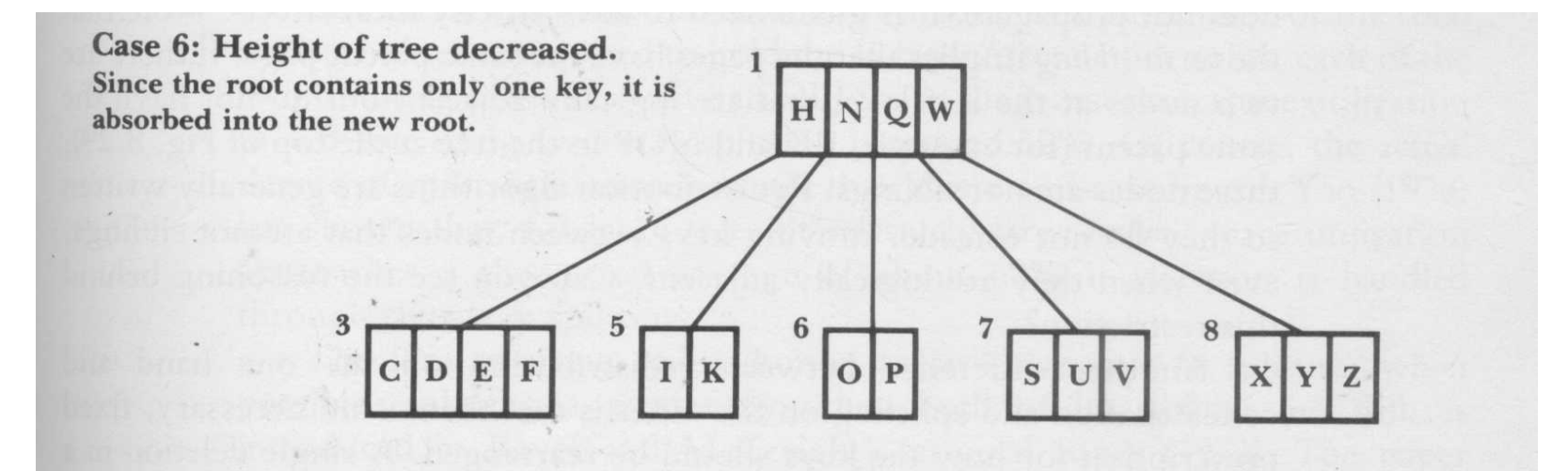

# Remoção em Árvore-B

- 1. se a chave a ser removida não estiver em um nó folha, troque-a com sua sucessora imediata, que está em um nó folha
- 2. remova a chave
- 3. após a remoção, se o nó satisfaz o número mínimo de chaves, nenhuma ação adicional é requerida

# Remoção em Árvore-B

- 4. após a remoção, caso ocorra *underflow*, verifique o número de chaves nos nós irmãos adjacentes à esquerda e à direita
	- a. se algum nó irmão adjacente possui mais do que o número mínimo de chaves, aplique a redistribuição
	- b. se nenhum nó irmão adjacente possui mais do que o número mínimo de chaves, aplique a concatenação

# Remoção em Árvore-B

- 5. se ocorreu concatenação, repita os passos 3 a 5 para o nó pai
- 6. se a última chave da raiz for removida, a altura da árvore é diminuída

#### Remoção: Diferente de L'Oncatenadon.<br>Delete d. Underflow occurs, but it cannot be

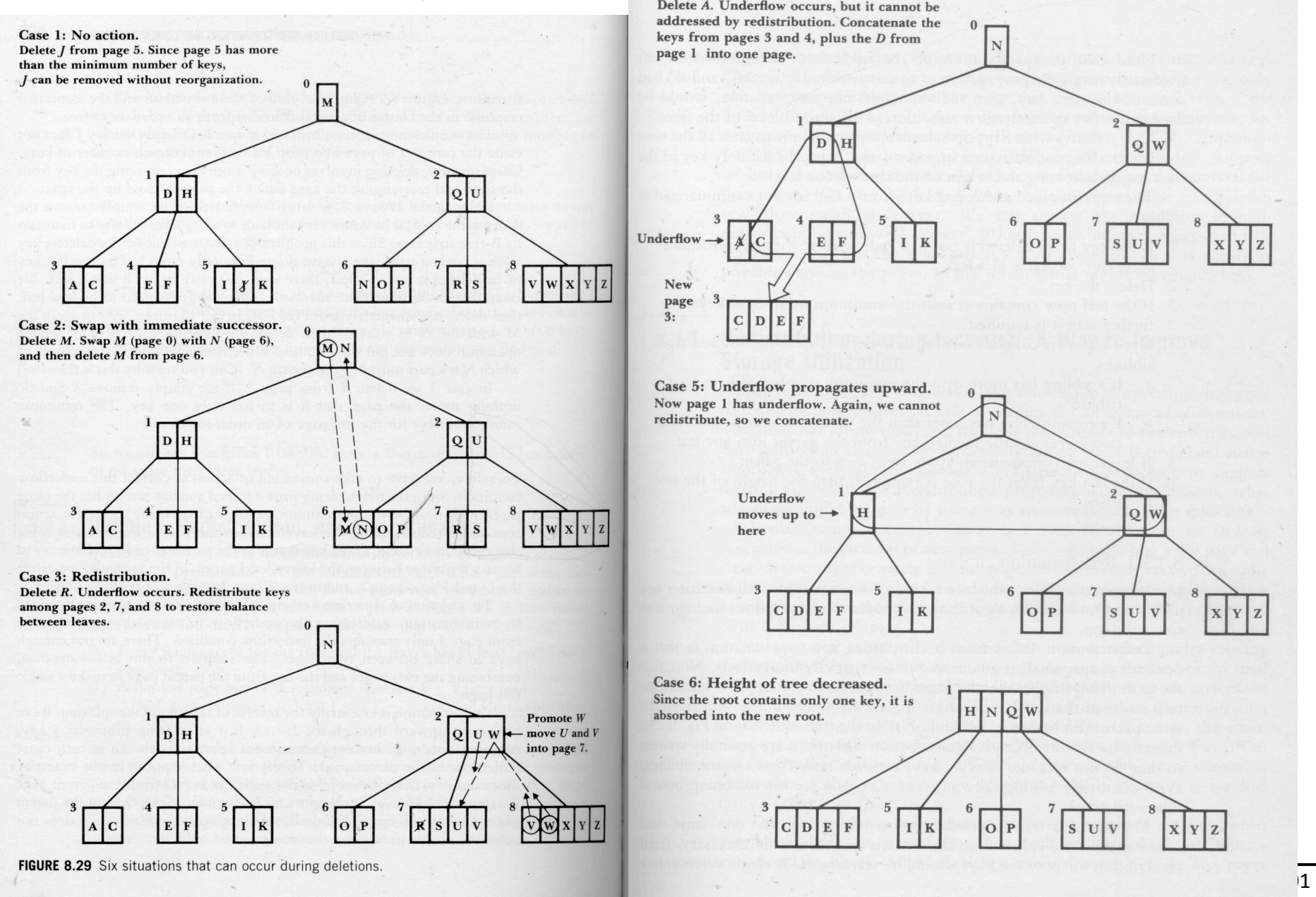

## Redistribuição

- Representa uma idéia inovadora – diferente do *split* ou da concatenação
- Não se propaga para os nós superiores – apenas efeito local na árvore
- Baseada no conceito de nós irmãos adjacentes
	- dois nós logicamente adjacentes, mas com pais diferentes não são irmãos

## Redistribuição

- Não fixa a forma na qual as chaves devem ser redistribuídas
	- $-$  possibilidade 1: mover somente uma chave, mesmo que a distribuição das chaves entre as páginas não seja uniforme
	- possibilidade 2: mover k chaves
	- possibilidade 3: distribuição uniforme das chaves entre os nós

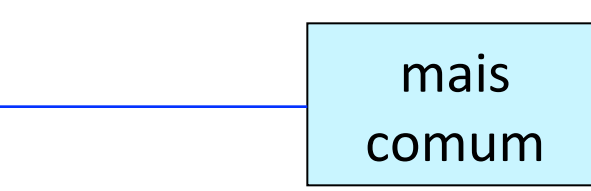

## Redistribuição durante Inserção

- Funcionalidade
	- $-$  permite melhorar a taxa de utilização do espaço alocado para a árvore
- *split* 
	- divide uma página com *overflow* (i.e., working  $\chi$ page) em duas páginas semi-vazias (i.e., page e newpage)
- redistribuição
	- $-$  a chave que causou *overflow* (além de outras chaves) pode ser colocada em outra página

## Redistribuição durante Inserção

- Opção interessante
	- $-$  a rotina de redistribuição já está codificada para prover suporte à remoção
	- $-$  a redistribuição evita, ou pelo menos adia, a criação de novas páginas
		- tende a tornar a árvore-B mais eficiente em termos de utilização do espaço em disco
		- garante um melhor desempenho na busca, desde que um número menor de nós pode reduzir a altura da árvore, por exemplo

## *Split* x Redistribuição

- Somente *split* na inserção
	- $-$  no pior caso, a utilização do espaço é de cerca de 50%
	- em média, para árvores grandes, o índice de ocupação é de ~69%
- Com redistribuição na inserção
	- em média, para árvores grandes, o índice de ocupação é de ~86%

## Tópicos

- Árvore de Pesquisa

#### + Árvore B

- $-$  Características
- Inserção
- Pesquisa
- Remoção
- Análise
- Árvore B\*
- Arvore B+

### Complexidade

- Profundidade do caminho de busca
	- número máximo de acessos a disco

pior caso

- Relacionamento
	- tamanho da página de disco
		- ex: árvore-B de ordem  $512 \rightarrow 511$  chaves/página
	- número de chaves
		- ex: 1.000.000 de chaves
	- $\Rightarrow$  número de níveis que pode ser atingido?
### Complexidade

- Profundidade do caminho de busca
	- número máximo de acessos a disco

pior caso

- Relacionamento
	- tamanho da página de disco
		- ex: árvore-B de ordem  $512 \rightarrow 511$  chaves/página

### Observação 1

número de descendentes de um nível da árvore-B 

 $=$  número de chaves contidas  $+1$ no nível em questão e em todos os níveis acima

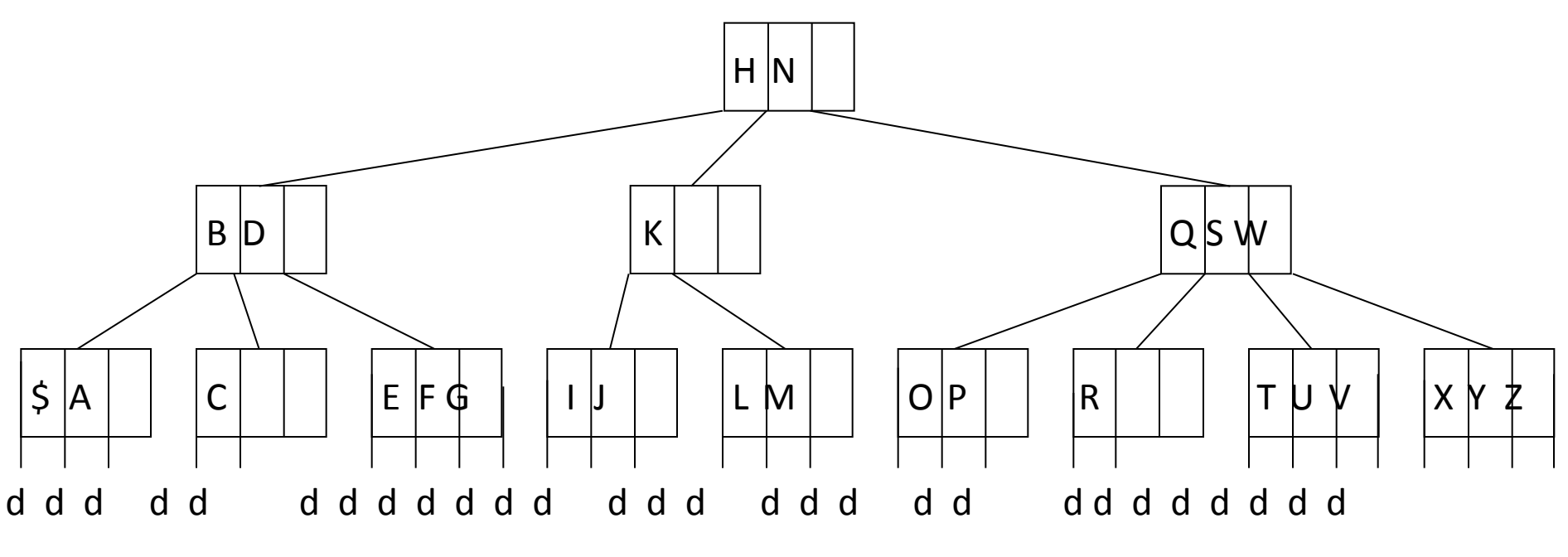

*árvore-B com 27 chaves e 28 descendentes* 

### Observação 2

- Propriedades da árvore-B de ordem m
	- cálculo do número mínimo de descendentes de um nível

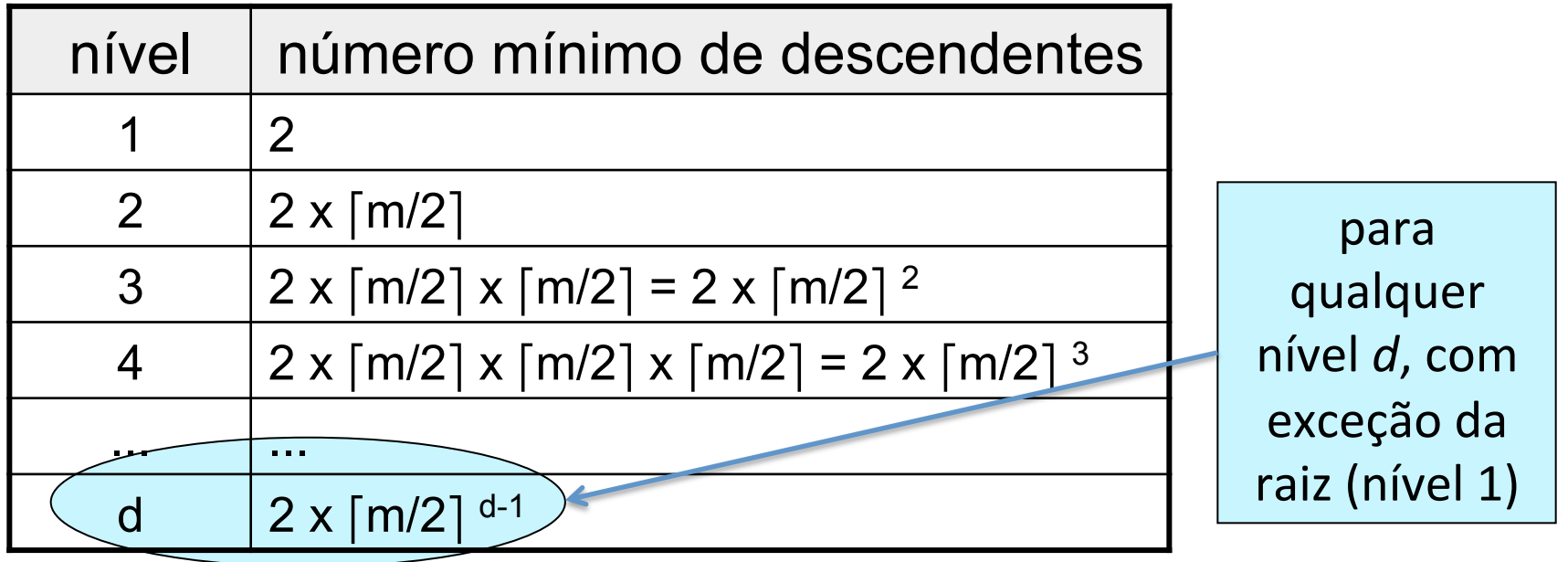

### Complexidade

• Número de chaves (N)

 $- N + 1$  descendentes no nível das folhas

- Profundidade da árvore-B no nível das folhas – d
- Relacionamento
	- N + 1 descendentes *e*
	- número mínimo de descendentes da árvore-B com profundidade d

#### Complexidade

 $N + 1 \ge 2 \times \lceil m/2 \rceil^{d-1}$  $d \le 1 + log_{\lceil m/2 \rceil}((N + 1)/2)$ 

- Exemplo
	- $m = 512$

a árvore possui não mais do que 3 níveis de altura 

- $N = 1.000.000$
- $d \le 1 + log_{256} (500.000, 50) \Rightarrow d \le 3,37$
- acesso a disco adicional: arquivo de dados

## Tópicos

- Árvore de Pesquisa
- Árvore B
- $+$  Árvore  $B^*$ 
	- Características
	- Diferenças
- Arvore B+

# Árvore-B\*

- Proposta por Knuth em 1973 – variação de árvore-B
- Característica

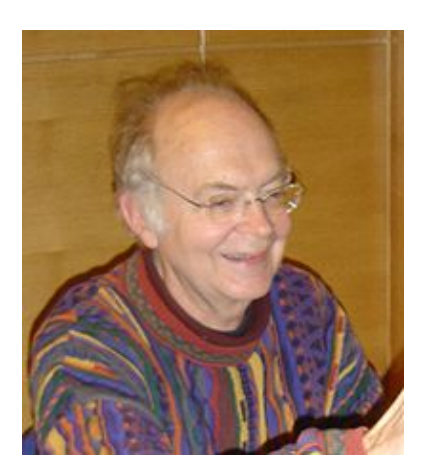

- cada nó contém, no mínimo, 2/3 do número máximo de chaves
- Posterga o *split* 
	- estende a noção de redistribuição durante a inserção para incluir novas regras para o particionamento de nós

## Árvore-B\*

- Proposta por Knuth em 1973 – variação de árvore-B
- Mínimo de chave
- Posterga o *split*

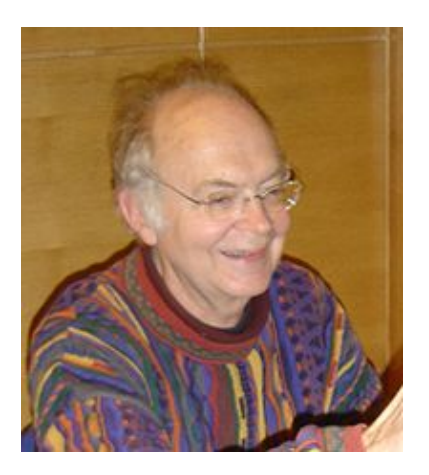

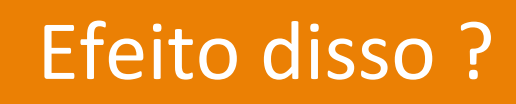

## Árvore-B\*

- Geração
	- processo de subdivisão
- Características
	- a subdivisão é adiada até que duas páginas irmãs estejam cheias
	- na seqüência, a divisão do conteúdo das duas páginas em três páginas (*two-to-three split*) é realizada

## Tópicos

- Árvore de Pesquisa
- Árvore B
- $+$  Árvore  $B^*$ 
	- Características
	- Diferenças
- Arvore B+

### Uso da Redistribuição

• Situações (árvore-B e árvore-B\*)

– diferem das árvores B em relação ao particionamento de suas páginas

- árvore-B
	- *split* 1-to-2
- árvore-B<sup>\*</sup>
	- $-$  *split* 2-to-3
	- pelo menos um nó irmão está cheio

#### *Split* 2-to-3

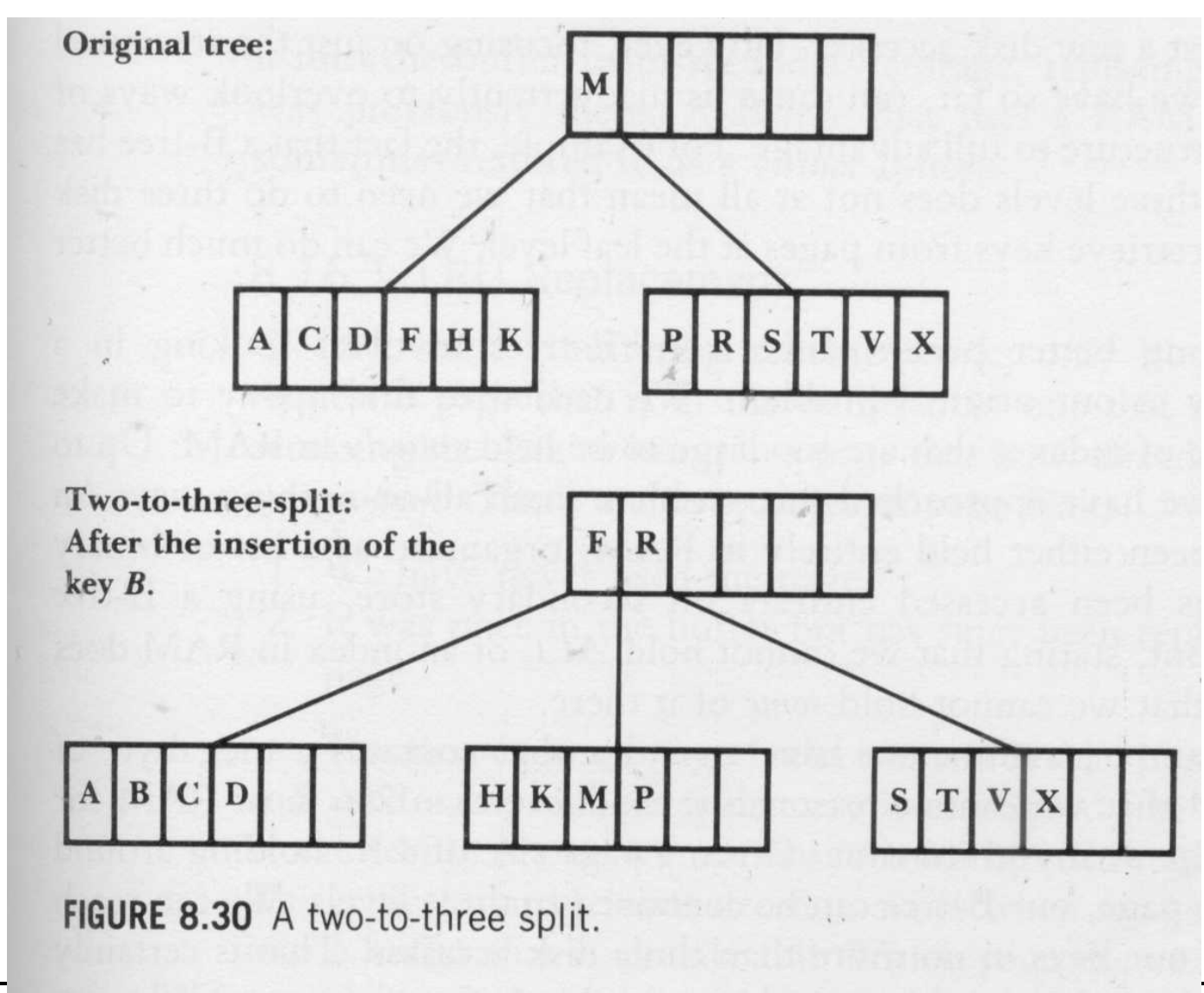

## Definição Formal

- Propriedades de uma Árvore-B\*
	- cada página possui um máximo de m descendentes
	- cada página, exceto a raiz e as folhas, possui no mínimo  $(2m-1)/3$  descendentes  $\rightarrow$  taxa de ocupação
	- $-$  a raiz possui pelo menos 2 descendentes, a menos que seja um nó folha
	- $-$  todas as folhas aparecem no mesmo nível
	- uma página interna com k descendentes contém k-1 chaves
	- $-$  uma folha possui no mínimo  $|(2m-1)/3|$  chaves e no máximo m - 1 chaves  $\rightarrow$  taxa de ocupação

### Observações

- Mudança na taxa de ocupação
	- $-$  afeta as rotinas de remoção e redistribuição
- Particionamento da raiz
	- problema
		- raiz não possui nó irmão
	- soluções
		- dividir a raiz usando a divisão convencional (1-to-2 *split*); ou
		- permitir que a raiz seja maior

## Tópicos

- Árvore de Pesquisa
- Árvore B
- $-$  Árvore  $B^*$
- + Árvore B+
	- Inserção
	- Remoção

#### Sequence Sets

• Problema 

– manter os registros ordenados fisicamente pela chave (*sequence set*) 

• Solução 

 $-$  organizar registros em blocos

um bloco consiste na unidade básica de entrada e saída e deve ter seu tamanho determinado pelo tamanho do buffer*pool*

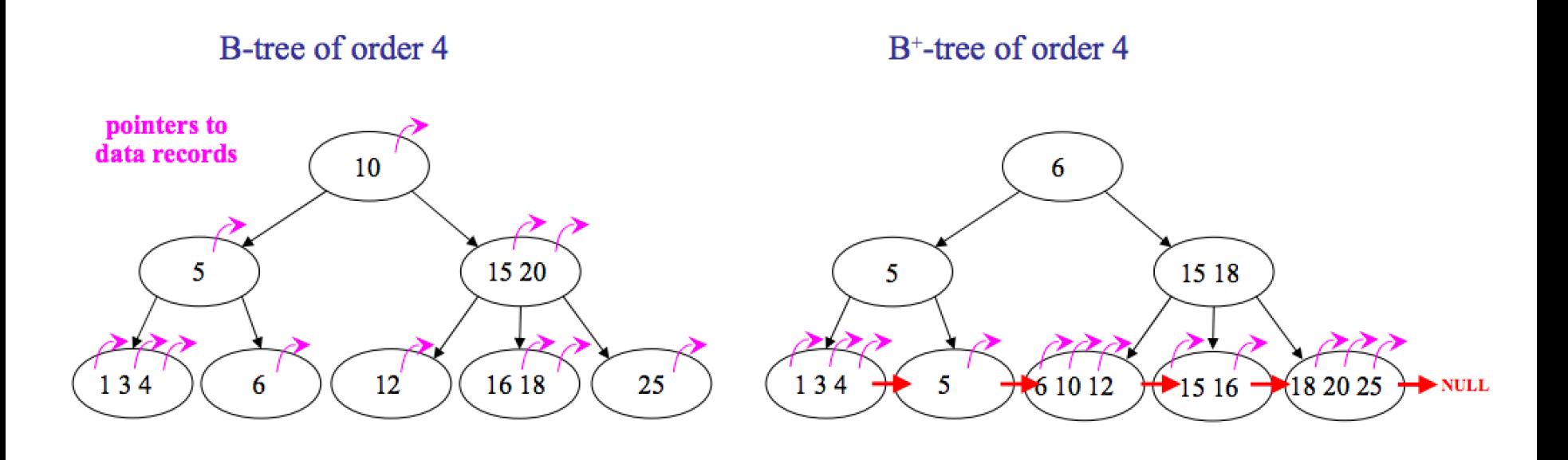

#### Sequence Sets

• Problema 

 $-$  manter os registros ordenados fisicamente pela chave (*sequence set*) 

• Solução 

– organizar registros em blocos 

#### Uso de Blocos

- Características
	- o conteúdo de cada bloco está ordenado, e pode ser recuperado em um acesso
	- cada bloco mantém um 'ponteiro' para o bloco antecessor e um 'ponteiro' para o bloco sucessor
	- blocos logicamente adjacentes não estão (necessariamente) fisicamente adjacentes
- Garante acesso sequencial ao arquivo

### Problema 1

- Inserção de registros pode provocar *overflow* em um bloco
- Solução
	- dividir o bloco, em um processo análogo ao realizado em árvores-B
	- passos
		- divide os registros entre os dois blocos
		- rearranja os ponteiros

não existe promoção !

### Problema 2

- Remoção de registros pode provocar *underflow* em um bloco
- Solução
	- concatenar o bloco com o seu antecessor ou sucessor na seqüência lógica
	- $-$  redistribuir os registros, movendo-os entre blocos logicamente adjacentes

#### Exemplo: Inserção de CARTER

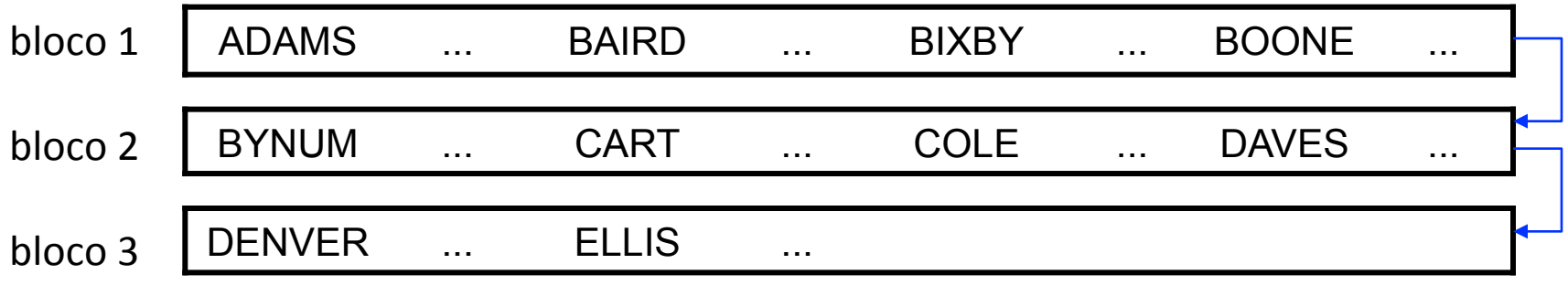

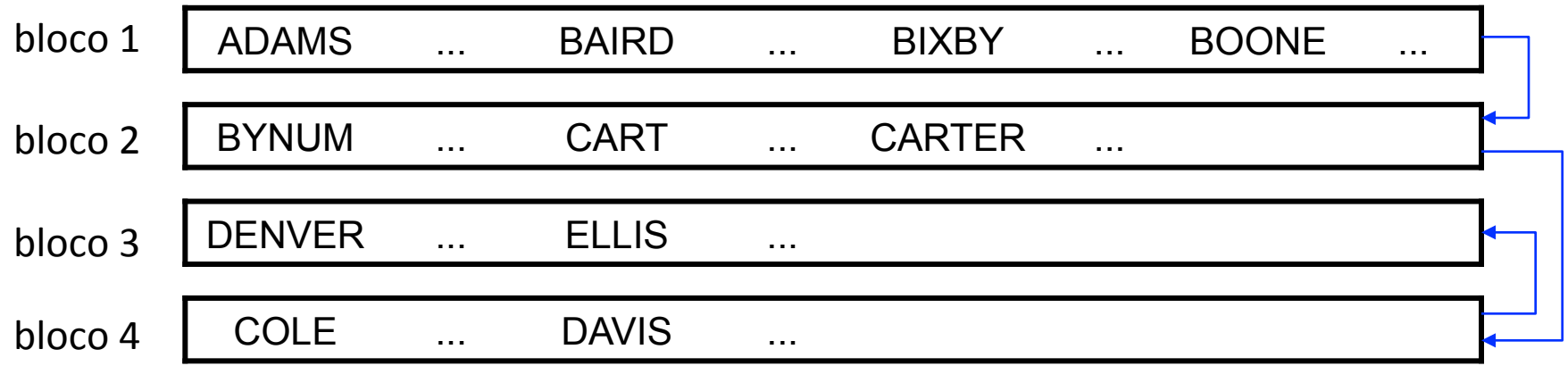

### Exemplo: Remoção de DAVIS

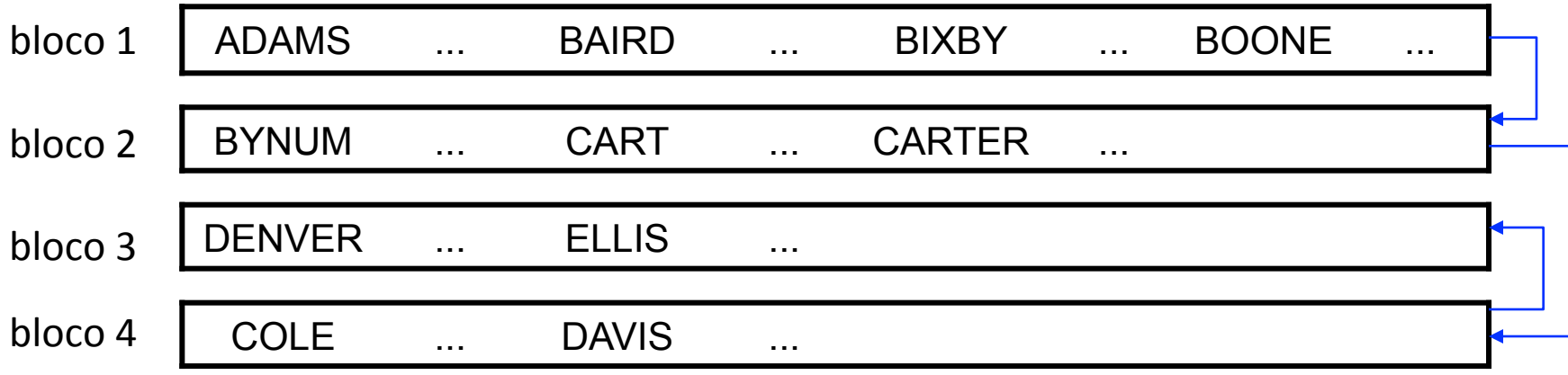

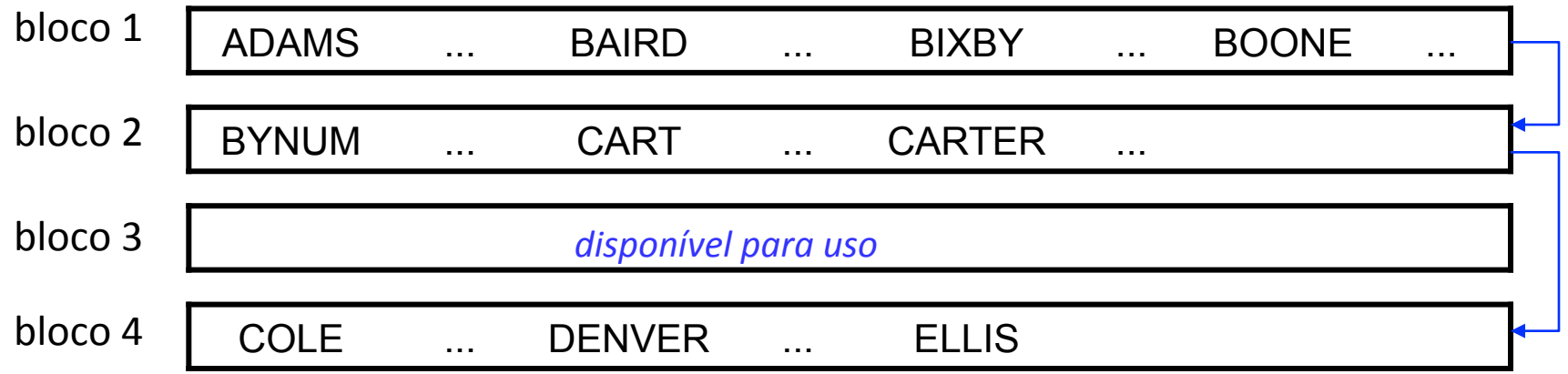

### Indexação

• Característica

 $-$  os registros podem ser acessados em ordem, sequencialmente, pela chave

- Problema
	- localizar eficientemente um bloco com um registro particular, dado a chave do registro
- Uma solução (contexto da disciplina)

– árvore-B+ (pré-fixada) 

## Árvore-B+ Pré-Fixada

- Estrutura híbrida
	- chaves
		- organizadas como árvore-B (*i.e., index set*)
	- $-$  nós folhas
		- consistem em blocos de *sequence set*
- Pré-fixada simples
	- armazena na árvore as cadeias separadoras mínimas entre cada par de blocos

#### Separadores

- Características
	- $-$  são mantidos no índice, ao invés das chaves de busca
	- possuem tamanho variável
- Exemplo

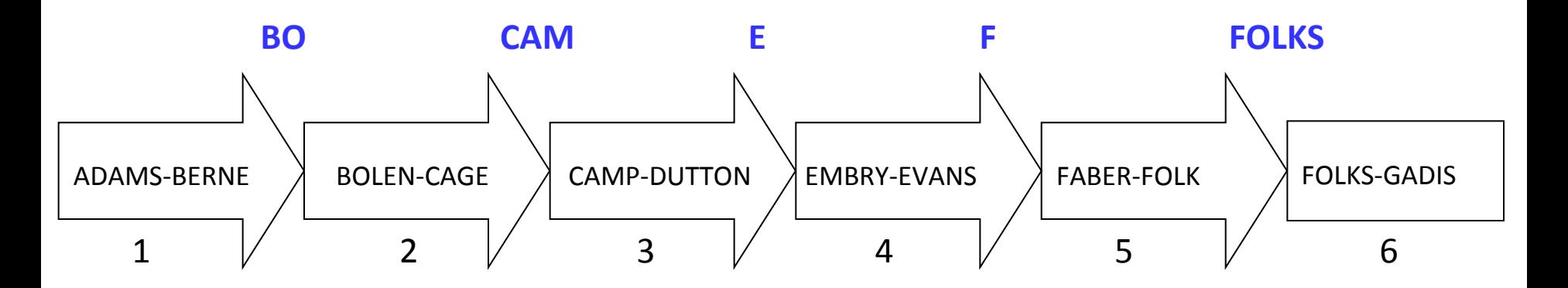

#### Separadores

• Desafio 

 $-$  escolher o menor separador para utilizar no índice

• Tabela de decisão

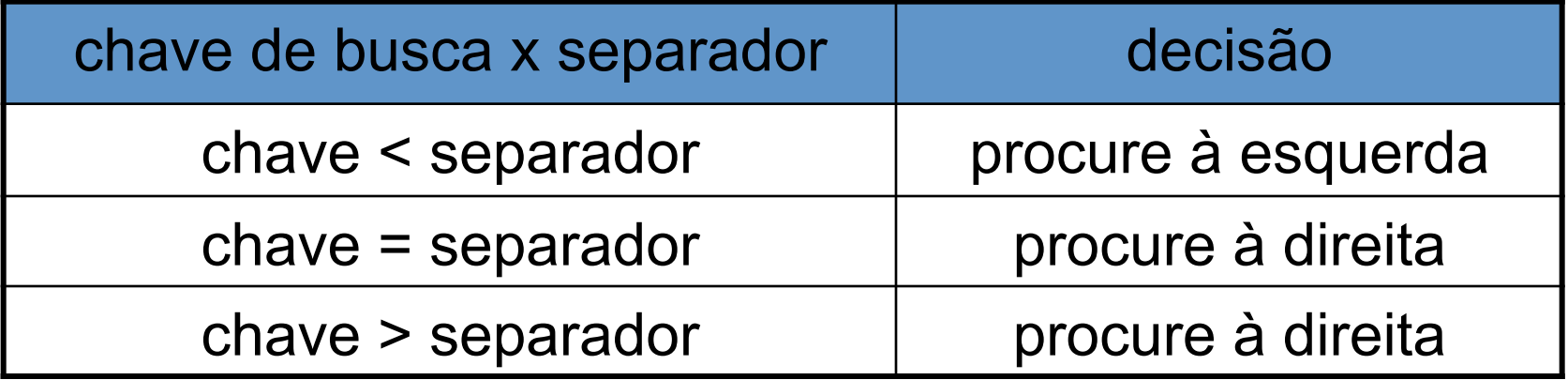

## Árvore-B+ Pré-Fixada

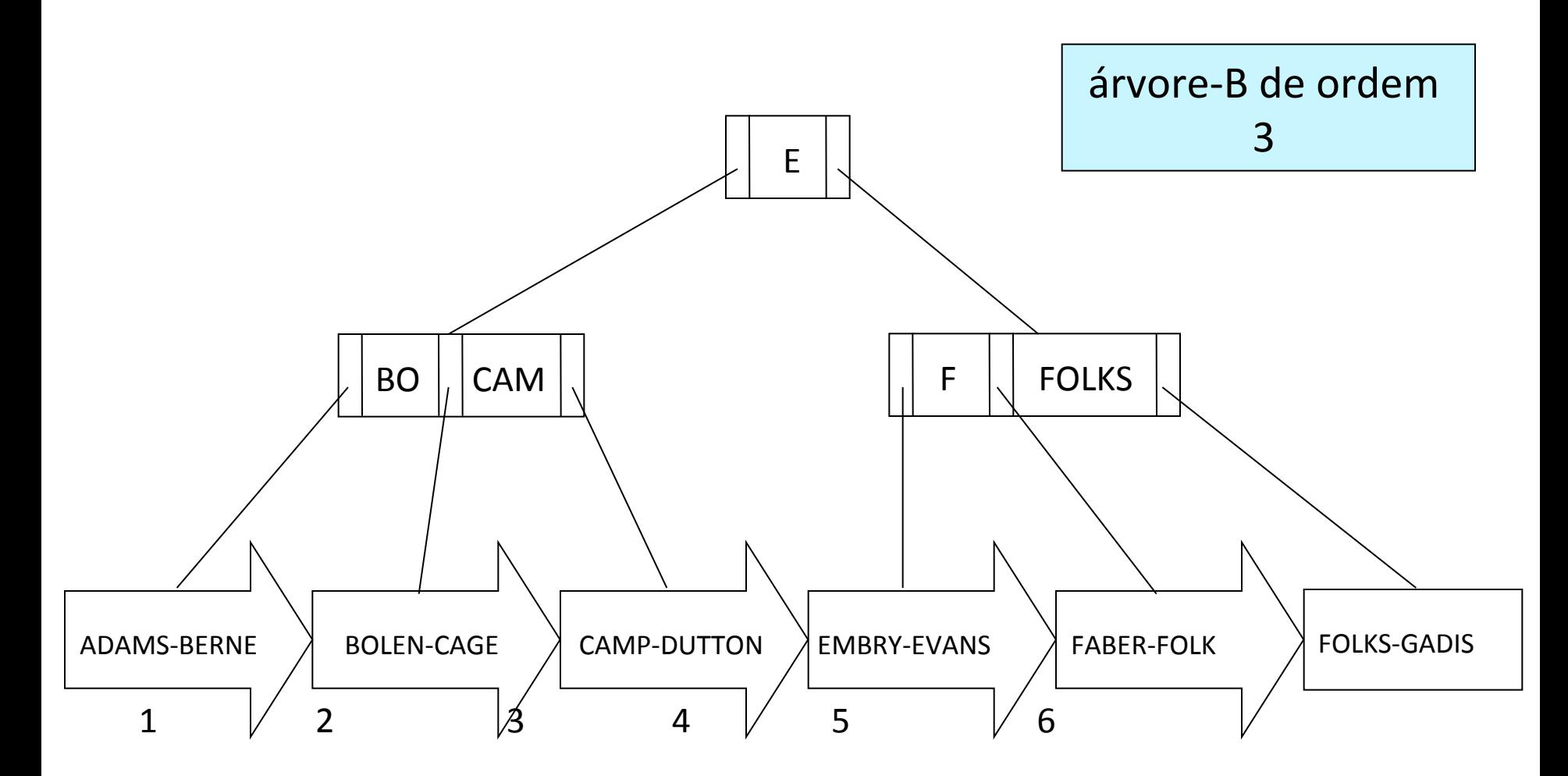

### Manutenção

- Cenários
	- inserção
	- remoção
	- *overflow*
	- *underflow*

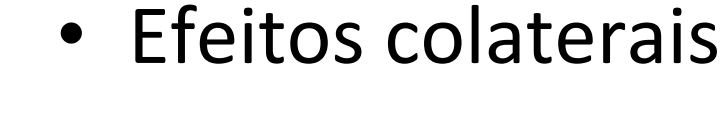

- *sequence set*
- árvore-B+

## Tópicos

- Árvore de Pesquisa
- Árvore B
- $-$  Árvore  $B^*$
- + Árvore B+
	- Inserção
	- Remoção

#### Remoção de EMBRY

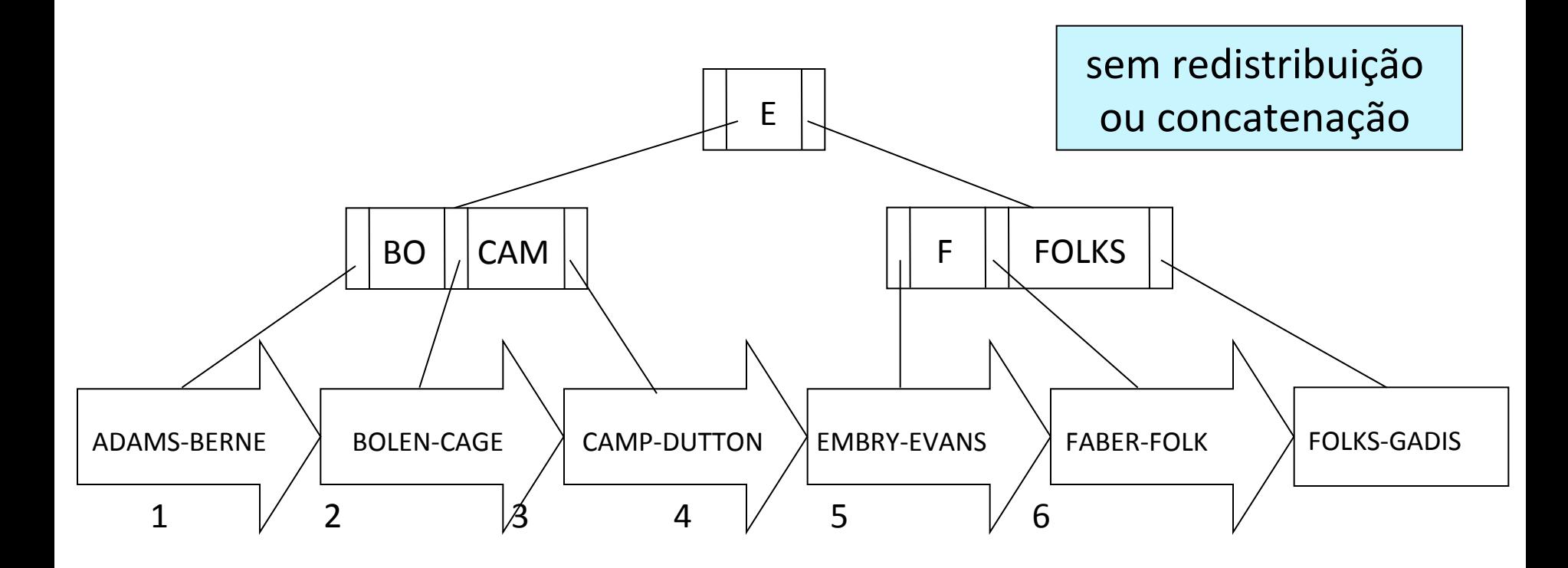

#### Remoção de EMBRY

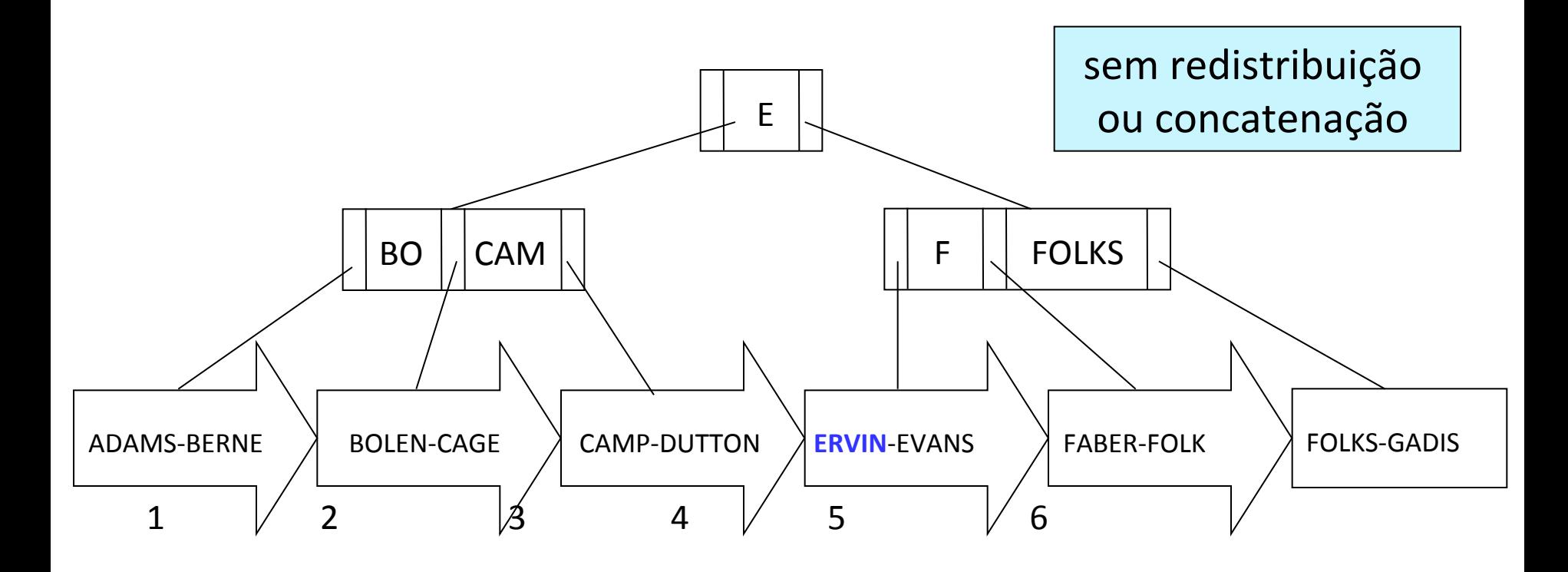

• Efeito no *sequence set* 

– limitado a alterações no bloco 4 

#### Remoção de EMBRY

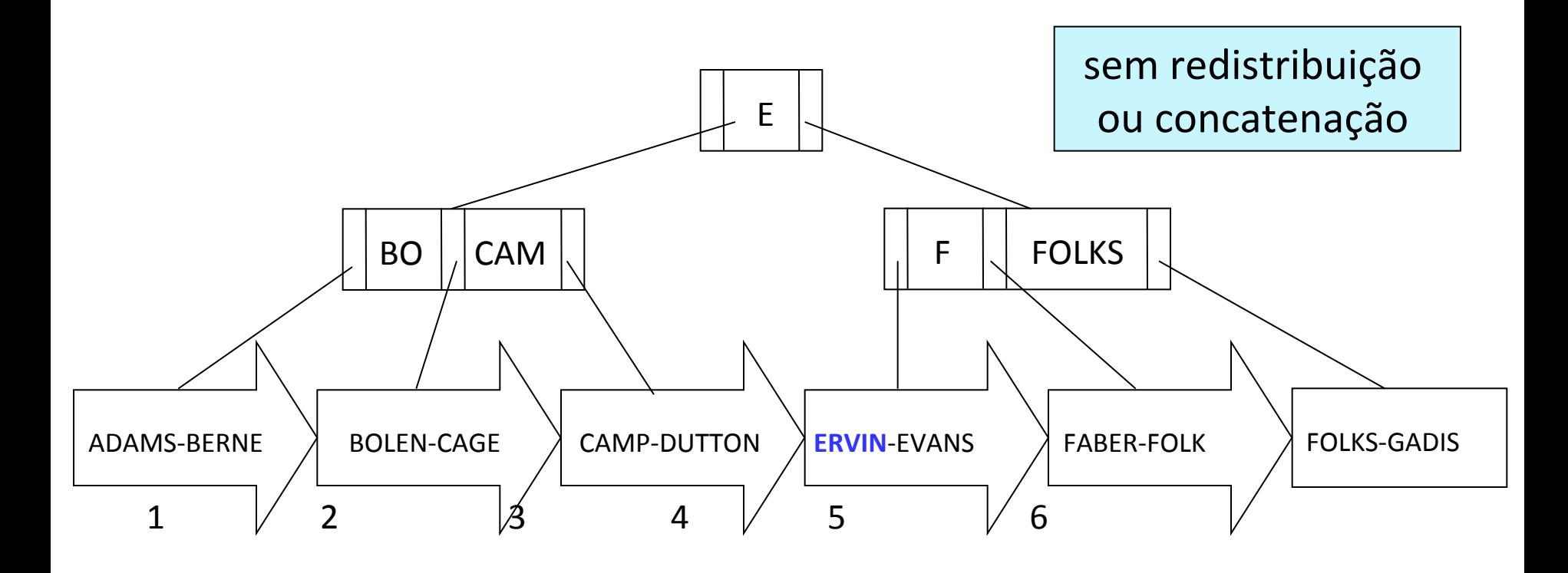

• Efeito na árvore-B+

– nenhum: E é uma boa chave separadora 

#### Remoção de FOLKS

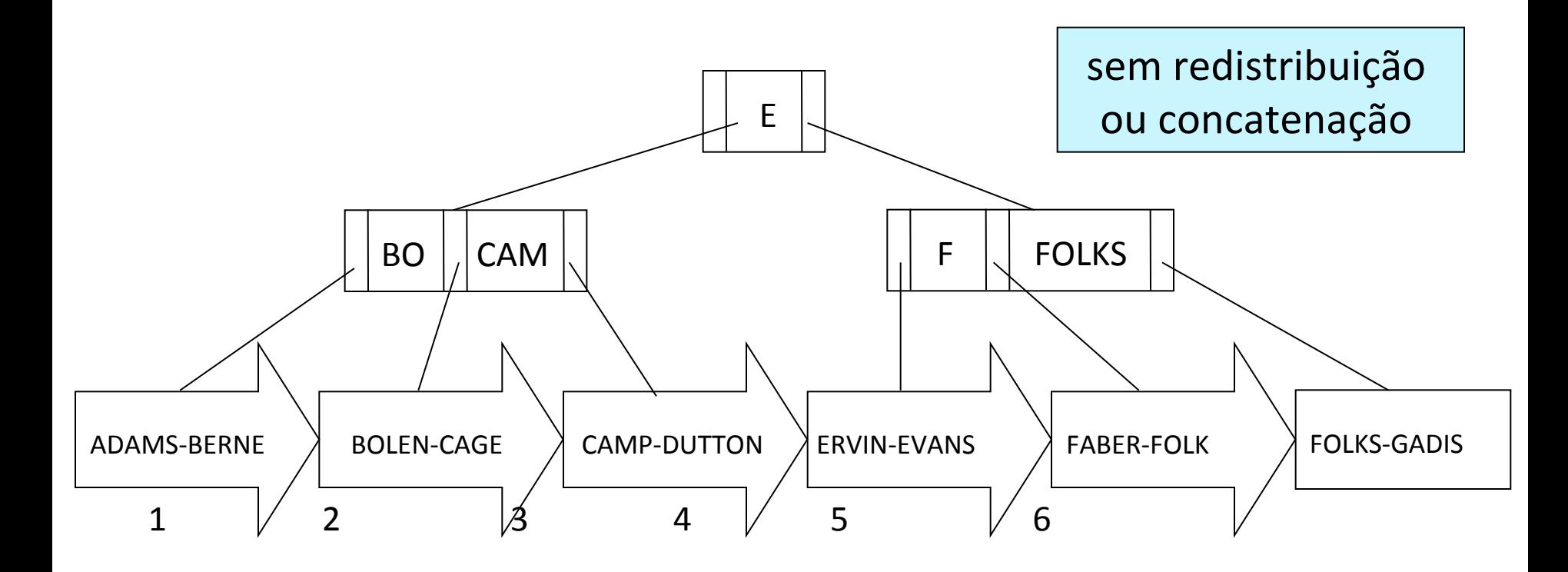

### Remoção de FOLKS

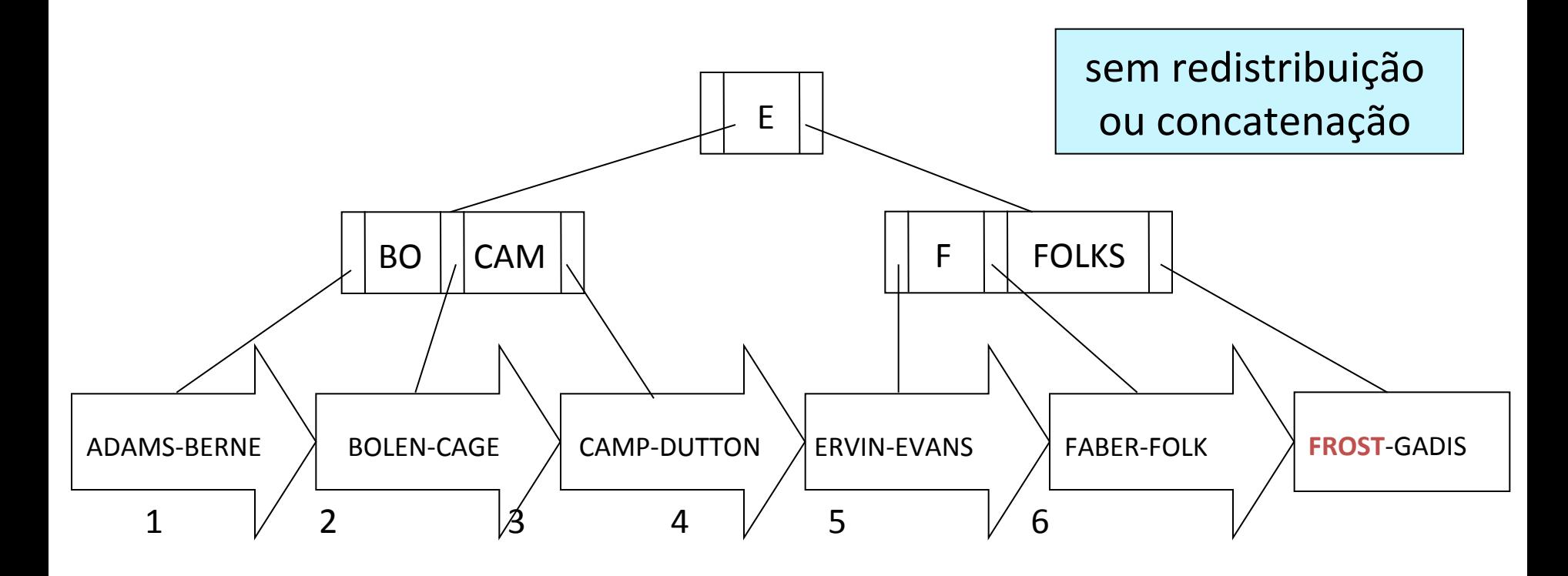

• Efeito no *sequence set* 

– limitado a alterações no bloco 6 

### Remoção de FOLKS

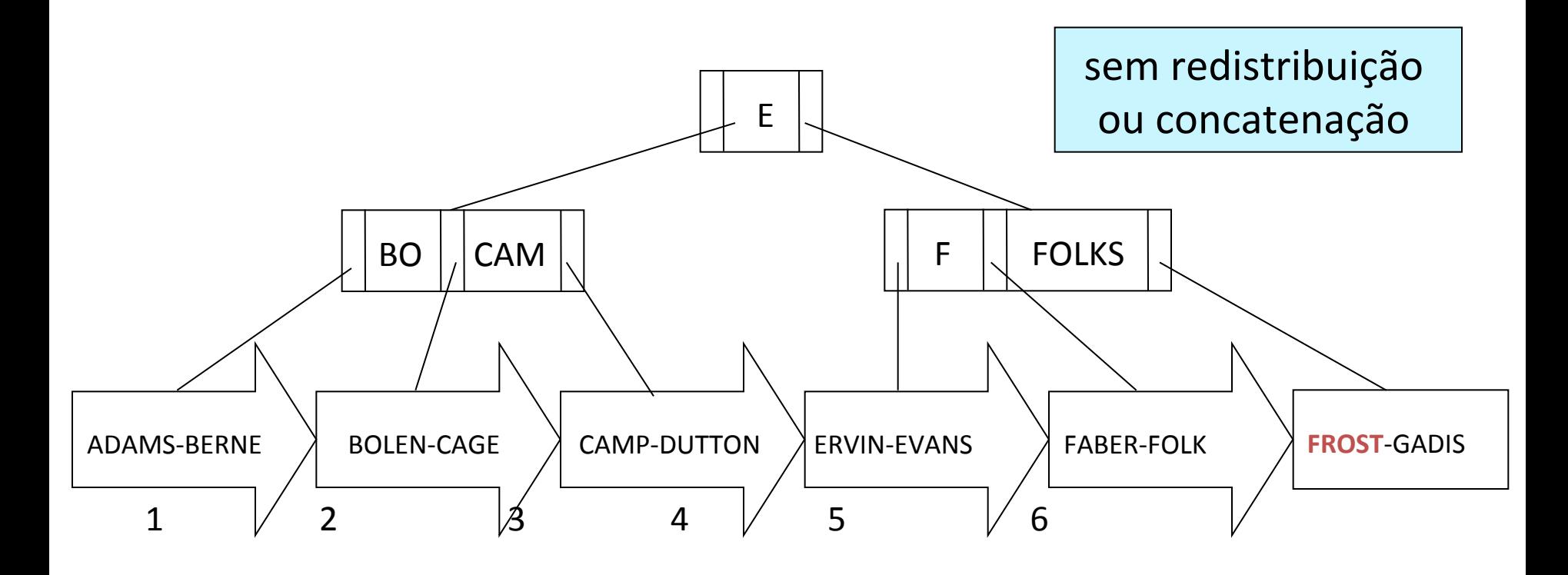

- Efeito na árvore-B+
	- nenhum: custos elevados
#### Inserção de EATON

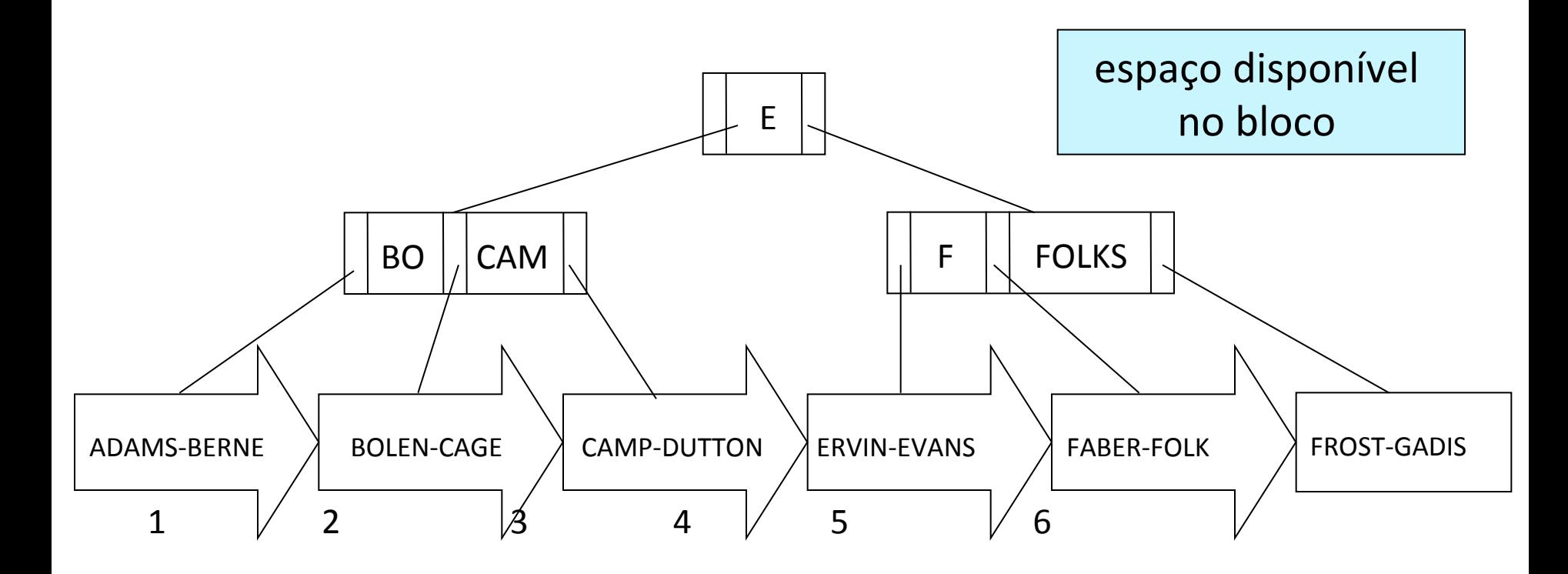

## Inserção de EATON

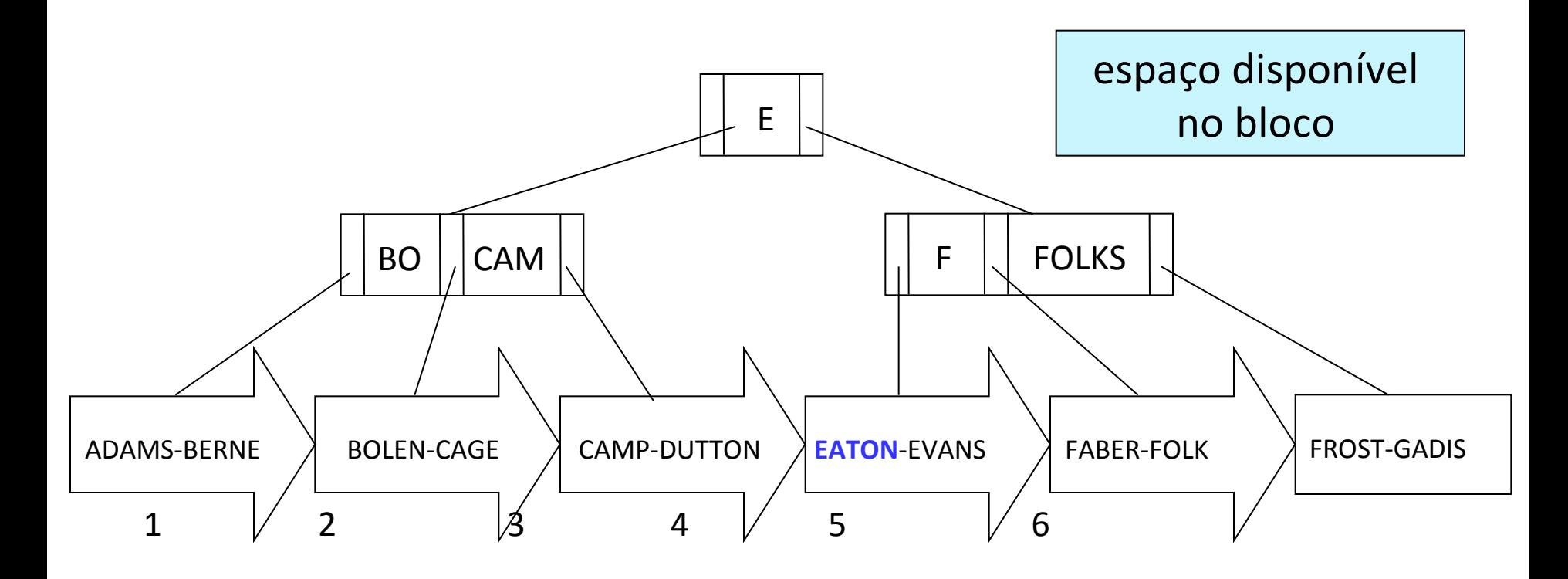

- Efeito no *sequence set* 
	- limitado a alterações no bloco 4

## Inserção de EATON

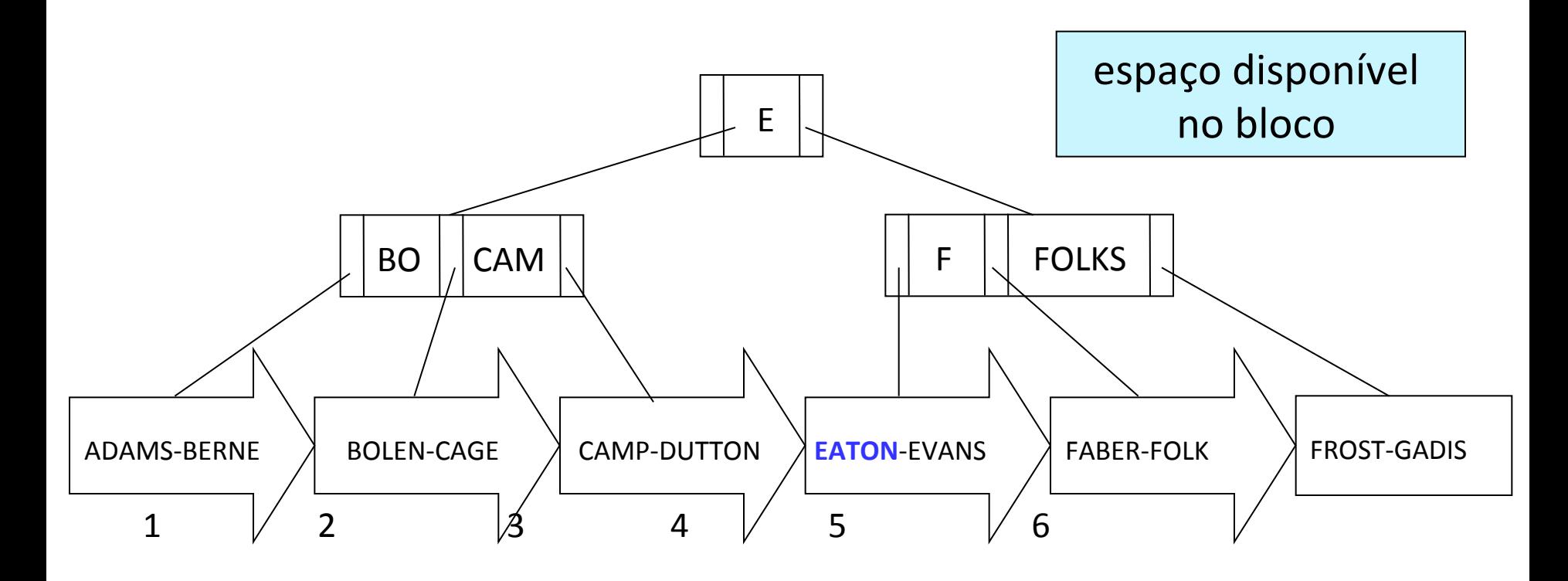

• Efeito na árvore-B+

– nenhum: E é uma boa chave separadora 

#### Inserção de AVERY

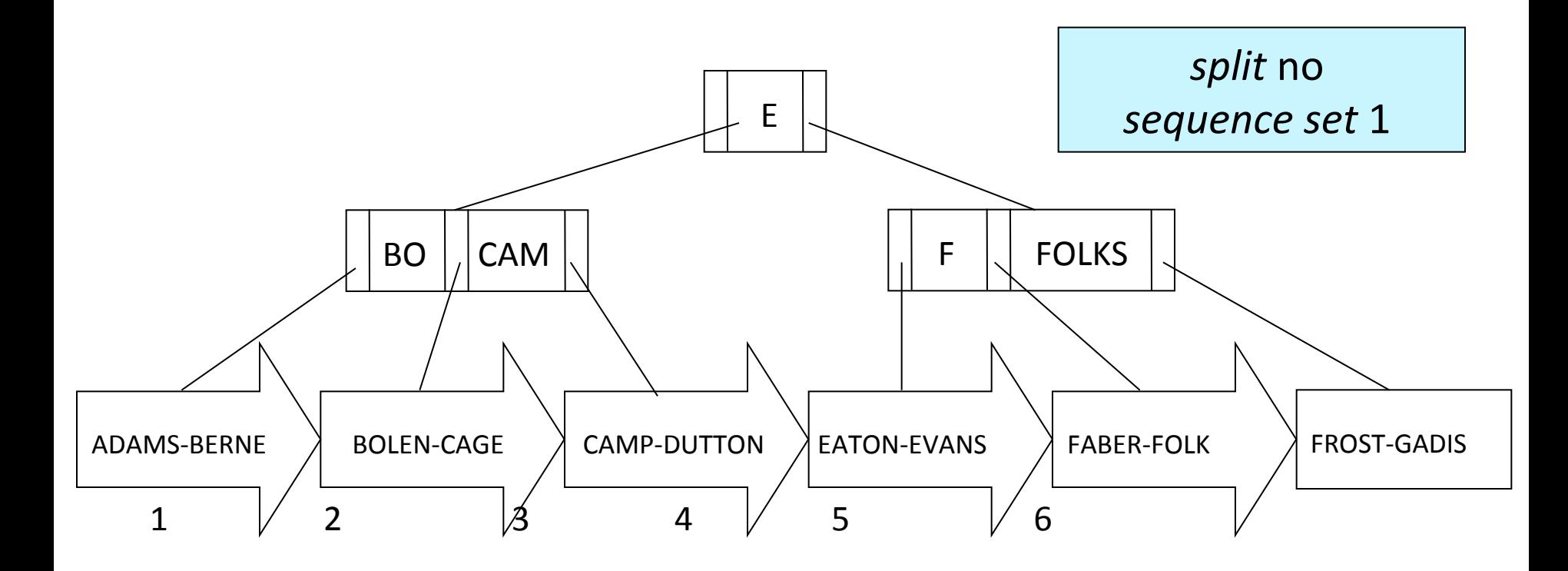

## Inserção de AVERY

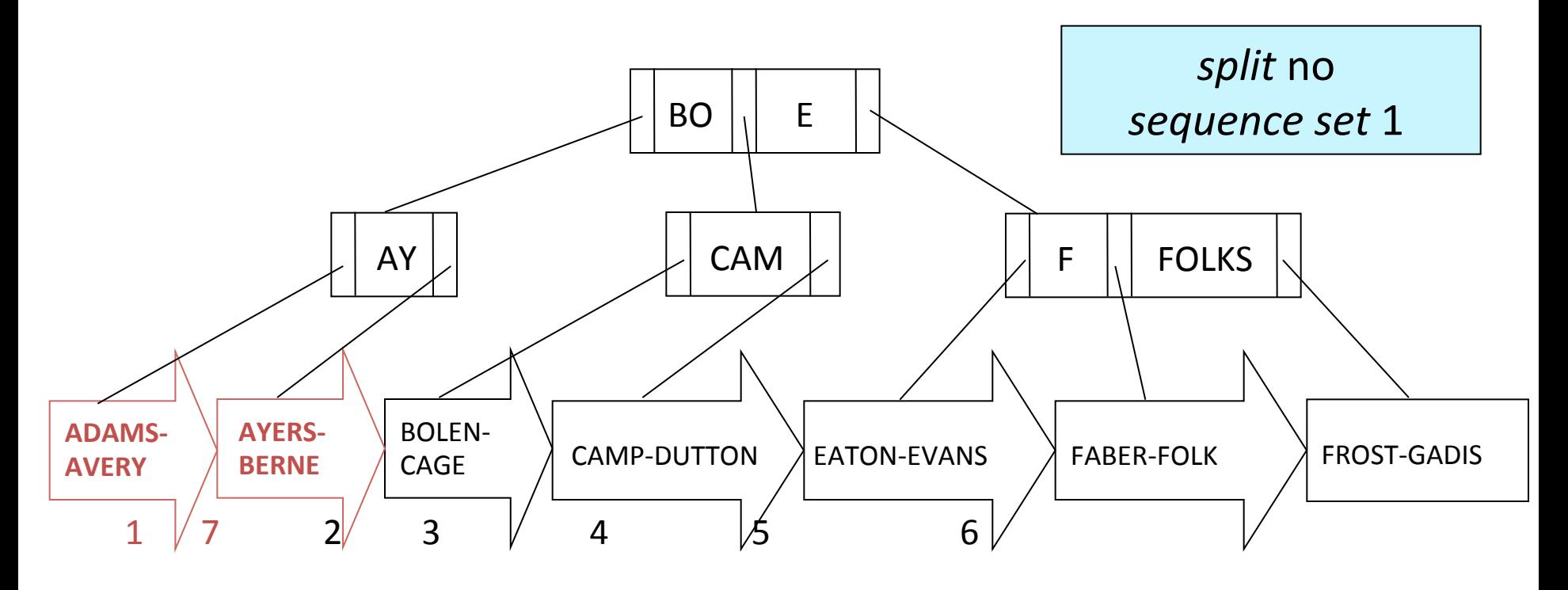

- Efeito no *sequence set* 
	- $-$  dados do bloco 1 + AVERY distribuídos entre os blocos 1 e 7

## Inserção de AVERY

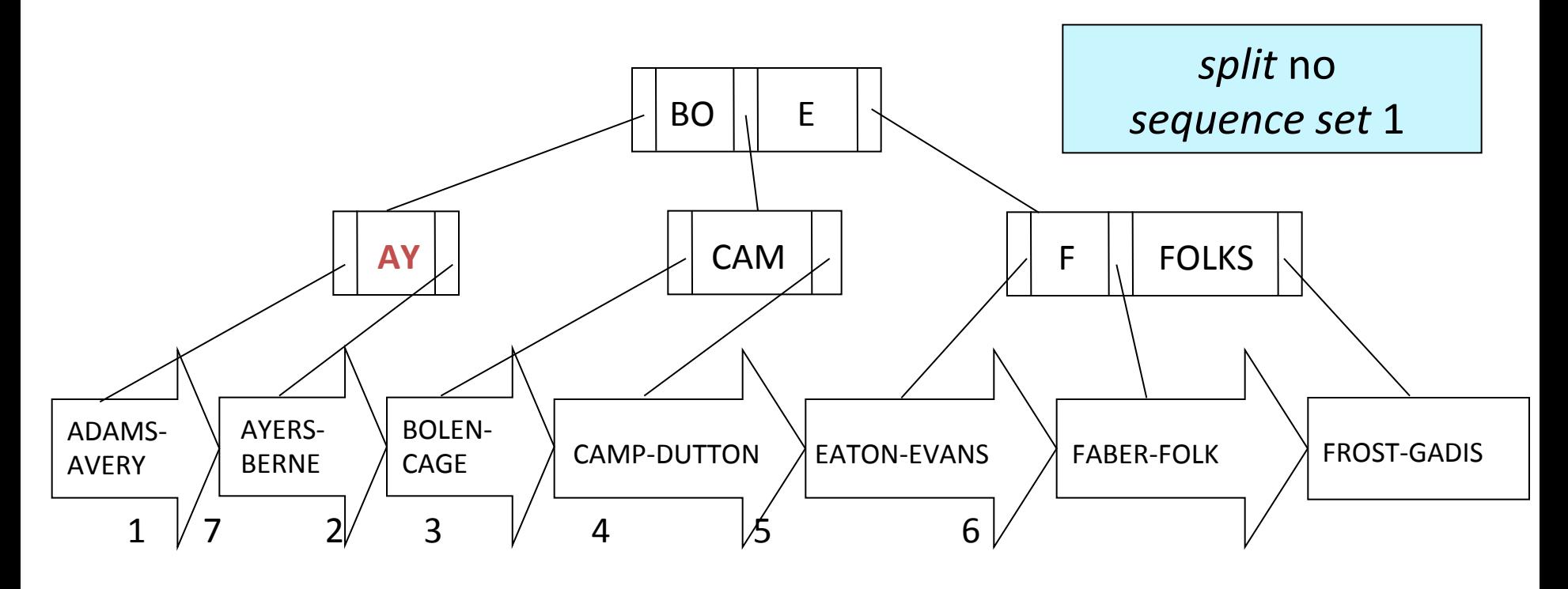

- Efeito na árvore-B+
	- $-$  separador adicional AY

### Remoção de CAEL

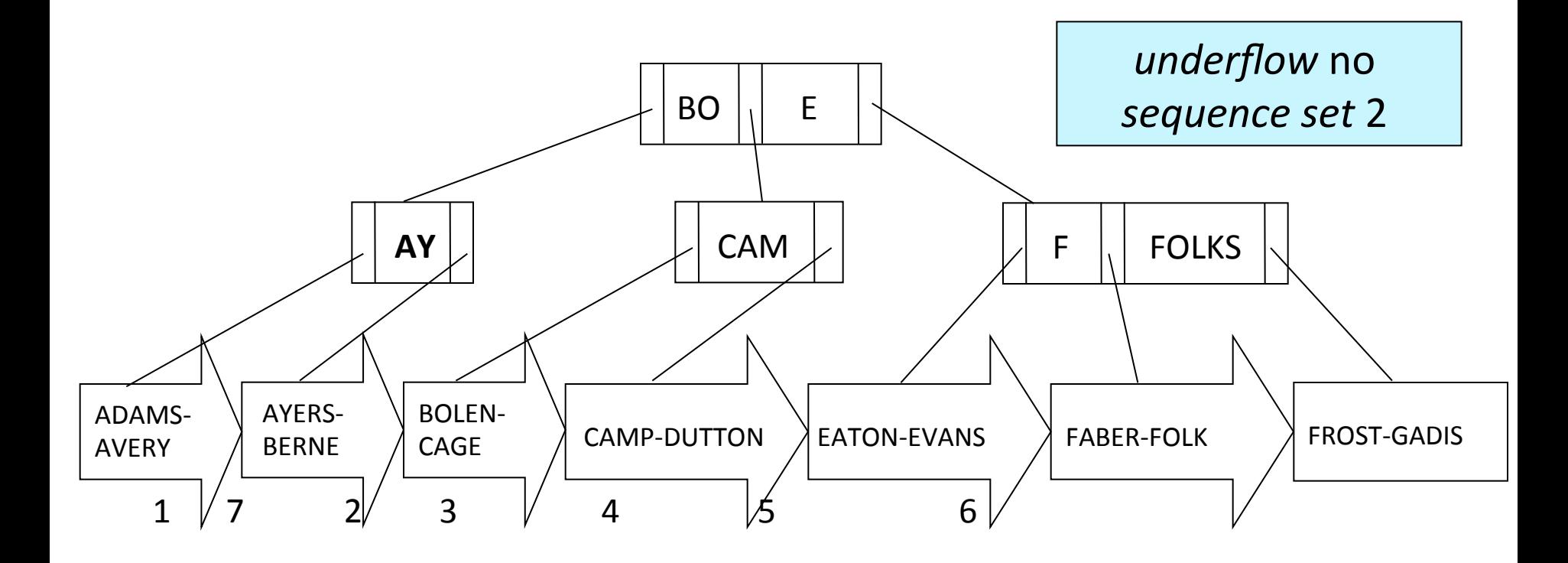

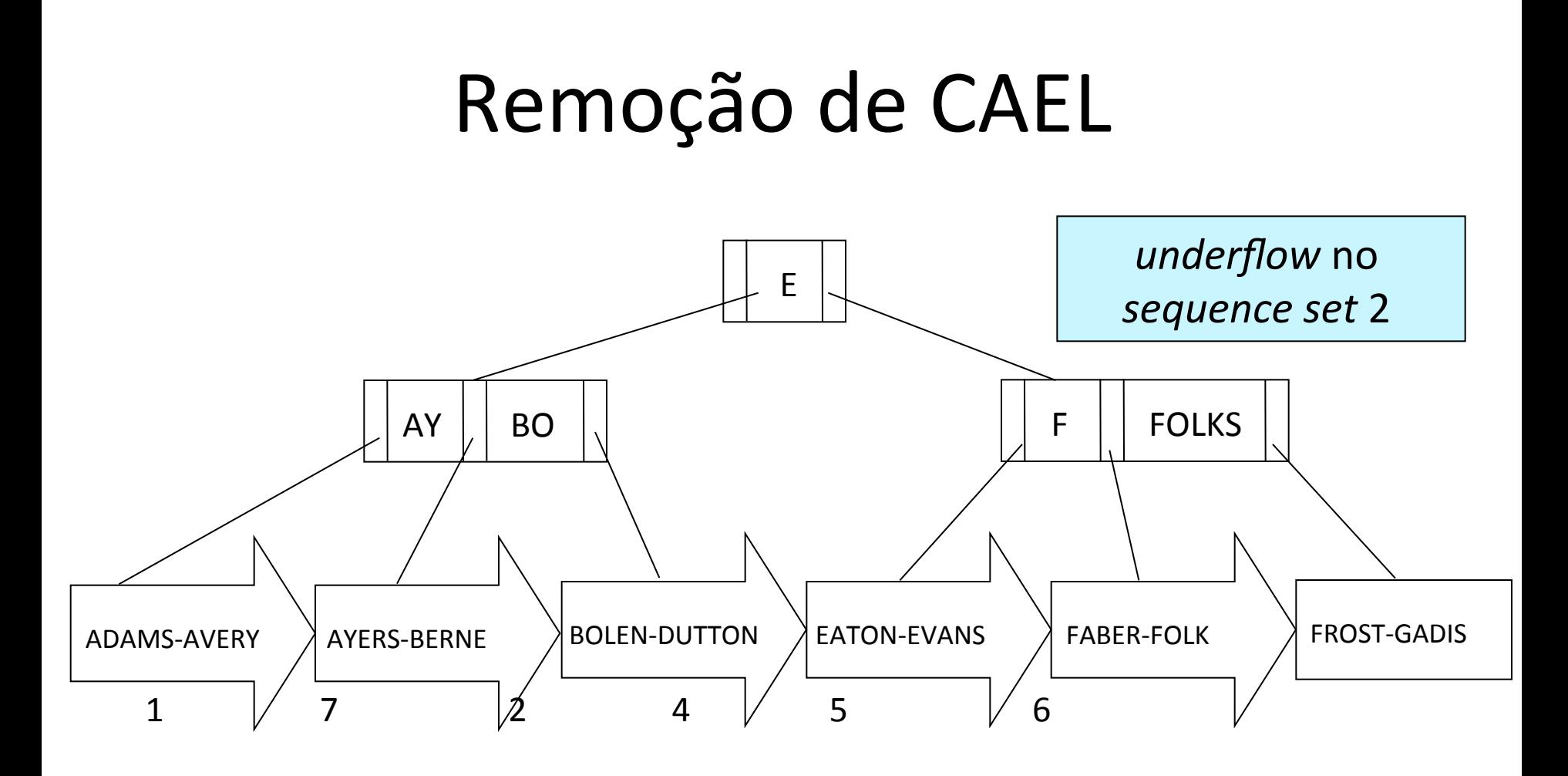

• Efeito no *sequence set* – concatenação dos blocos 2 e 3 

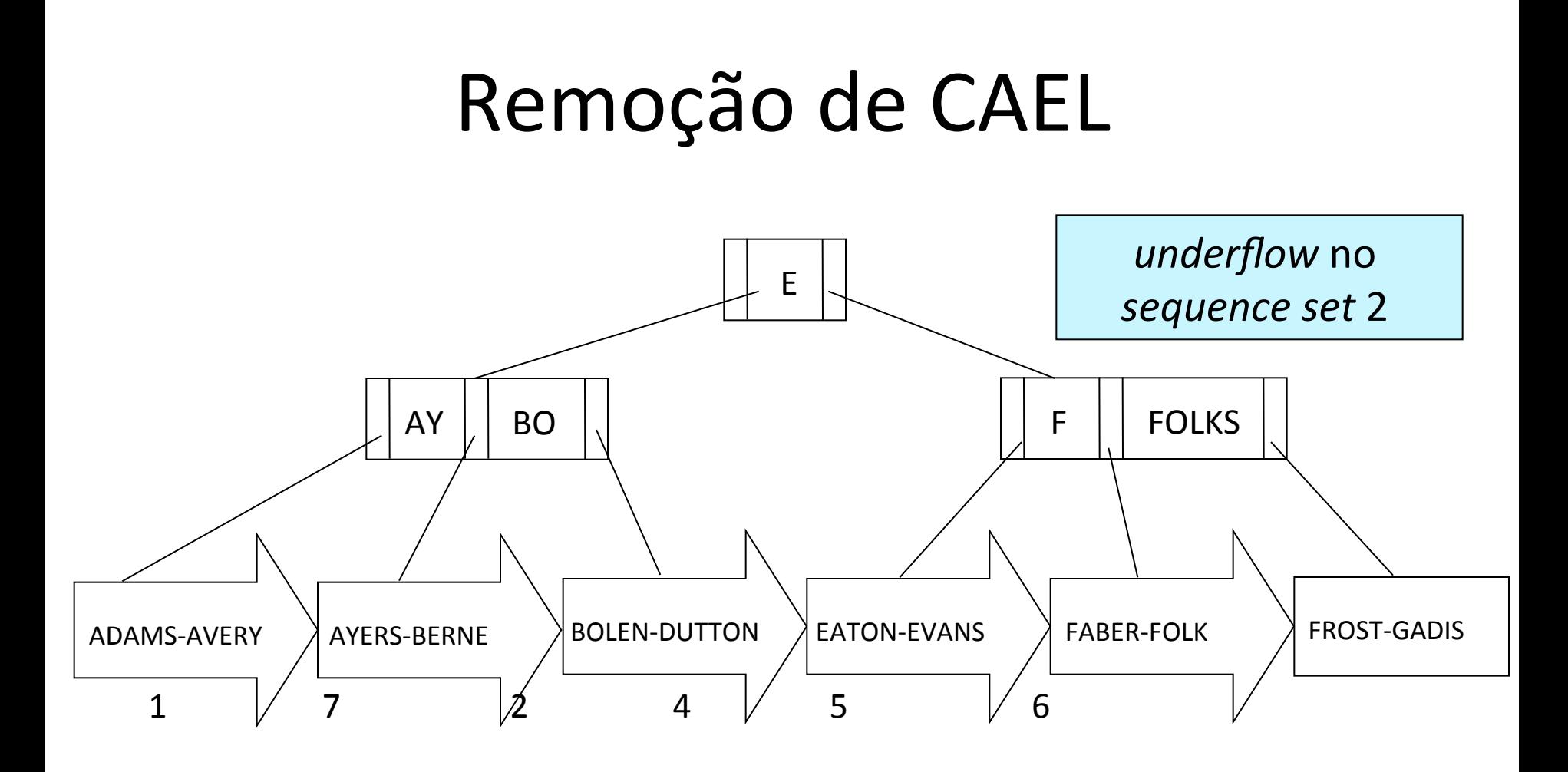

• Efeito na árvore-B+

– remoção de CAMP e concatenação de nós 

# Inserção e Remoção

- Primeiro passo: *Sequence Set*
	- inserir ou remover o dado
	- tratar, caso necessário
		- *split*
		- contatenação
		- redistribuição

alterações são sempre realizadas a partir do arquivo de dados

# Inserção e Remoção

• Segundo passo: *Árvore-B<sup>+</sup>* 

– se *split* no *sequence set*  inserir um novo separador no índice

– se concatenação no *sequence set*

remover um separador do índice

– se distribuição no *sequence set*

alterar o valor do separador no índice

# Exercícios

1) Considere-se uma árvore  $B + em$  que  $n = 4$ , (o número máximo de chaves num nó). Suponhamos que a árvore B + inicialmente consiste de um único nó, que é ao mesmo tempo a raiz e a única folha, que tem o número 1. Qual é o número mínimo de chaves que podem aparecer em um nó de folha não raiz?

## Exercícios

2) Construa uma Árvore-B com t=2, para as letras inseridas nesta ordem: F, S, Q, K, C, L, H, T, V, W, R, N, P, A, B, X, Y, D, Z, E

3) Considere o conjunto de chaves 1, 2, 3, 4, 5, 6, 7, 8, 9, 10, 11, 12, 13. Faça a inserção numa Árvore-B+ de modo que a árvore resultante tenha três níveis.